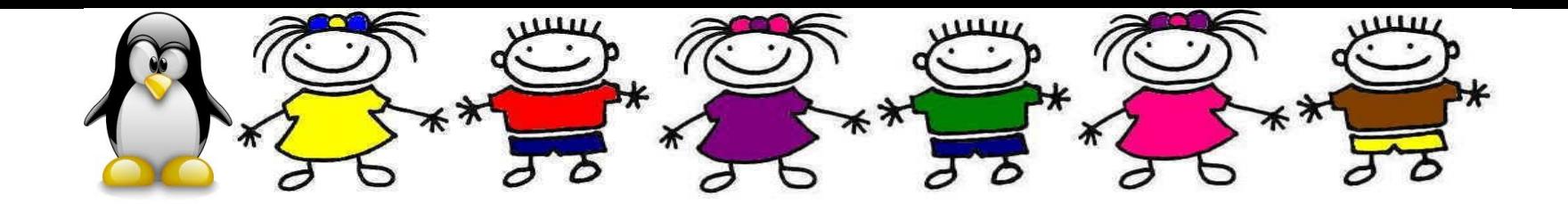

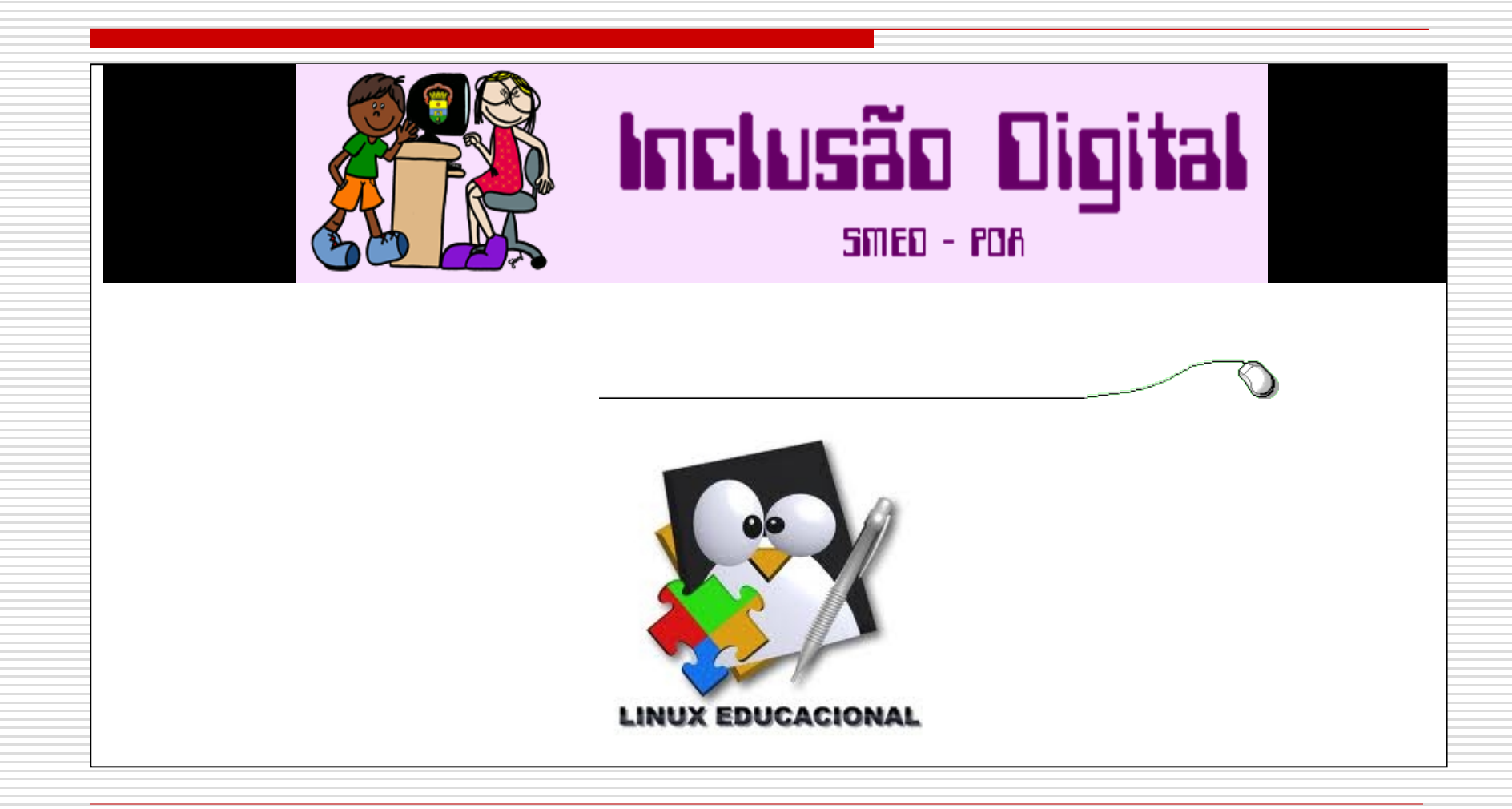

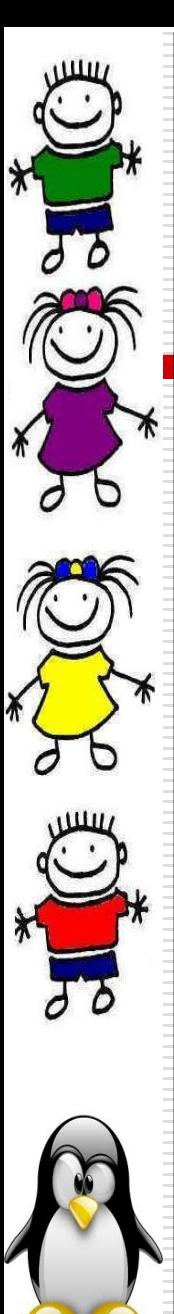

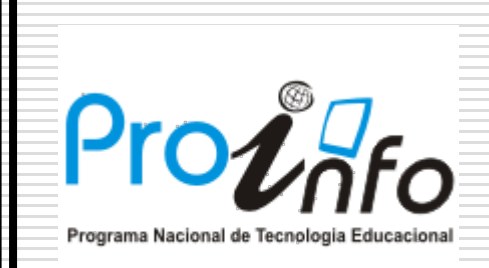

### **Programa Nacional de Tecnologia Educacional (ProInfo)**

É um programa educacional com o objetivo de promover o uso pedagógico da informática na rede pública de educação básica. O programa leva às escolas computadores, recursos digitais e conteúdos educacionais. Em contrapartida, estados, Distrito Federal e municípios devem garantir a estrutura adequada para receber os laboratórios **e capacitar os educadores para uso das máquinas e tecnologias.**

**Portaria nº 522/MEC, de 9 de abril de 1997**

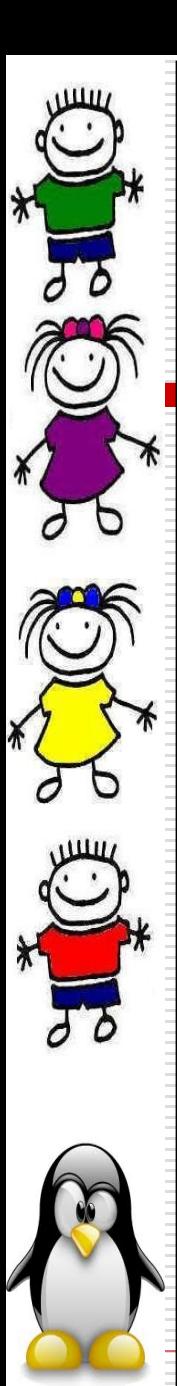

#### Como participar:

Para fazer parte do ProInfo Urbano e/ou Rural, o município deve seguir três passos: a adesão, o cadastro e a seleção das escolas.

A adesão é o compromisso do município com as diretrizes do programa, imprescindível para o recebimento dos laboratórios. Após, deve ser feito o cadastro, que permite o próximo passo, a seleção de escolas.

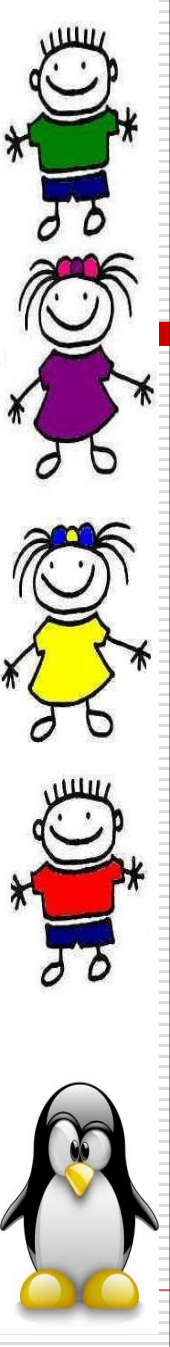

### **DISTRIBUIÇÃO PROINFO URBANO 2009**

#### **ITENS:**

**1 servidor de rede; 15 estações para o laboratório de informática; 2 estações para área administrativa; Monitores LCD; 1 Roteador Wireless; 1 Impressora Laser; 1 Leitora de Smart Card; Sistema Linux Educacional; Garantia de 3 anos; Não acompanha mobiliário. Dados relevantes: Sala com Segurança (grades nas portas e janelas); Mobiliário para acomodar 18 terminais e 1 impressora; Onze tomadas de pino triplo, sendo dez para o laboratório e uma área administrativa**

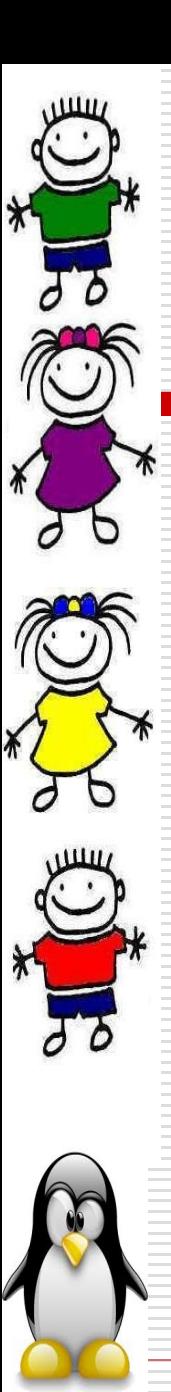

## **28 Escolas selecionadas pelo MEC:**

- •América
- •Décio
- •Fátima
- •Pepita
- •Vila Lobos
- •Judith
- •Obino
- •Anísio
- •CMET
- •Morro
- •Rincão
- •Moradas
- •Ildo
- •Leocádia
- •Gilberto Jorge
- •Pessoa de Brum
- •Larry
- •Ana Iris
- •João Satte
- •Victor Issler
- •São Pedro
- •Piaget
- •Campos do Cristal
- •Neusa Brizola
- •Chico Mendes
- •Mario Quintana
- •Timbaúva
- •EPA

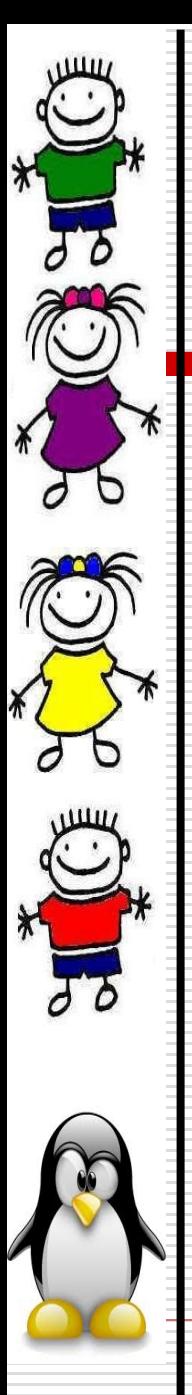

# **AÇÕES CAPACITAÇÃO**

•Agenda: direção/supervisão da escolas.

•Agenda: estagiários atuantes nos LABINF's.

- •Agenda: professoras atuantes no LABINF, quando houver.
- Assessoria

•Oferta de formação para professores em reuniões pedagógicas e/ou momentos de formação da escola.

•Oferta de cursos livres em EAD para professores com certificação sobre sistema operacional e uso de SL na educação. Primeira oferta: de 20hs.

•Valorização dos trabalhos realizados com o uso do SL levando para participação de eventos de SL a exemplo:

6

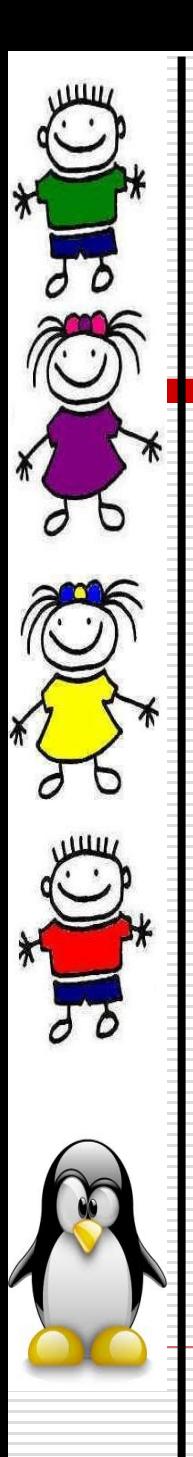

## **PARTICIPAÇÃO EM EVENTOS**

•[IX Latinoware](http://www.latinoware.org/)  [- Conferência Latino Americana de Software Livre](http://www.latinoware.org/) 17 a 19 de outubro de 2012 Foz do Iguaçu – PR

•CONISLI - Congresso Internacional de Software Livre 09 e 10 de novembro de 2012 São Paulo – SP

•**12ª OID** – 12ª Oficina para Inclusão Digital Novembro Porto Alegre - RS

•[II Hack'n Rio](http://hacknrio.org/) 23 e 24 de novembro de 2012 Rio de Janeiro - RJ

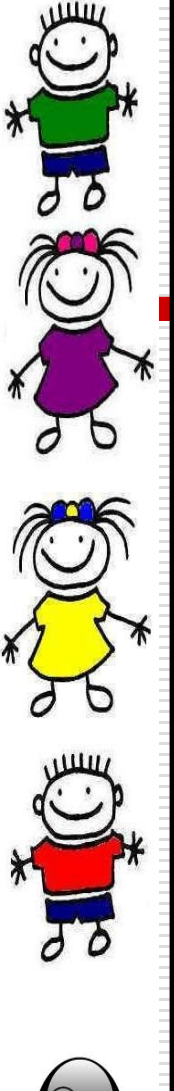

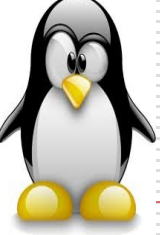

•**FLISOL (**Festival Latino-americano de Instalação de Software Livre**)** Abril de 2013 Porto Alegre – RS

## •**Seminário Nacional de Inclusão Digital**

Abril de 2013 Passo Fundo - RS

•**FISL 2013** – Fórum Internacional do SL Julho 2013 Porto Alegre – RS

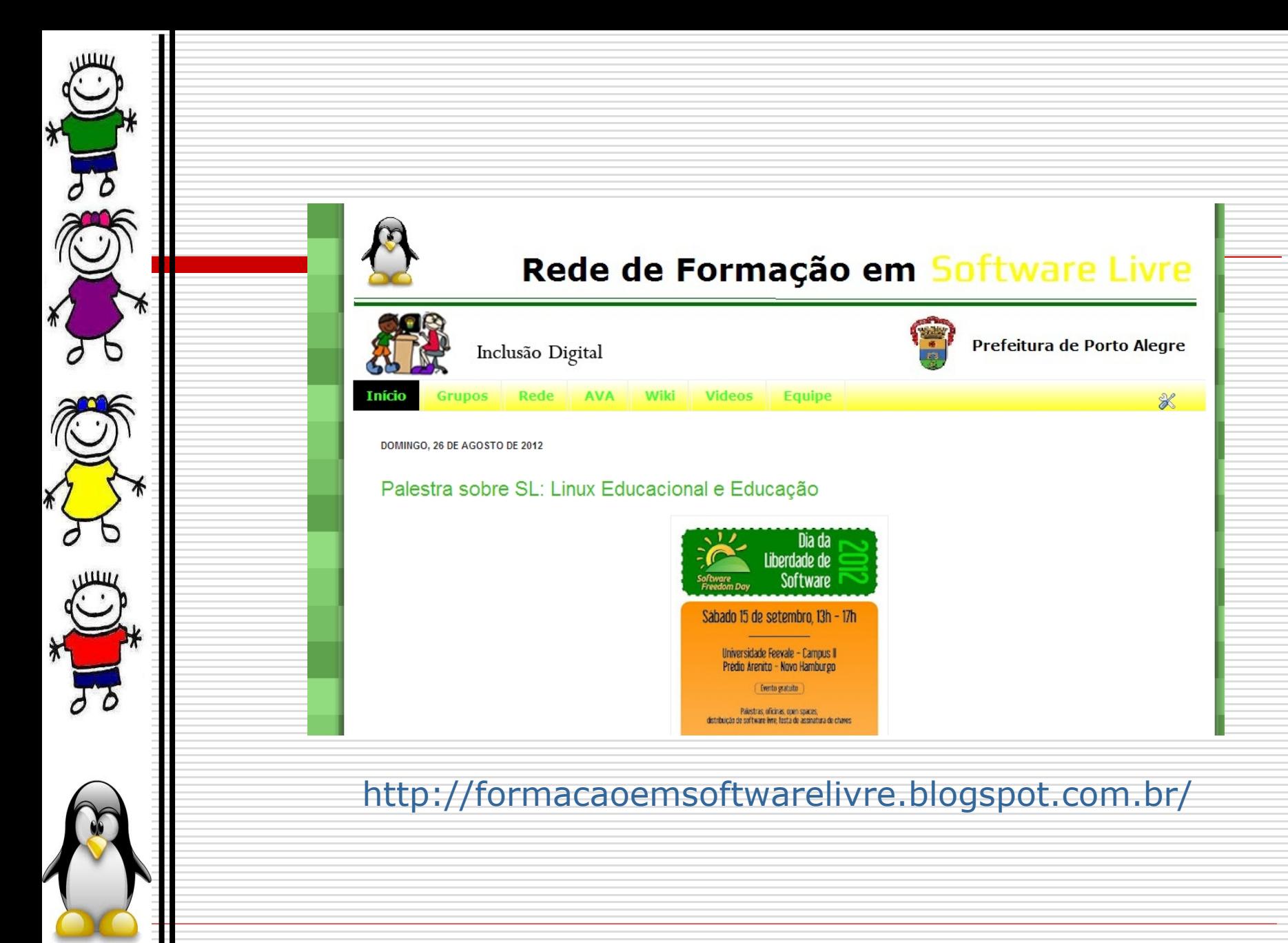

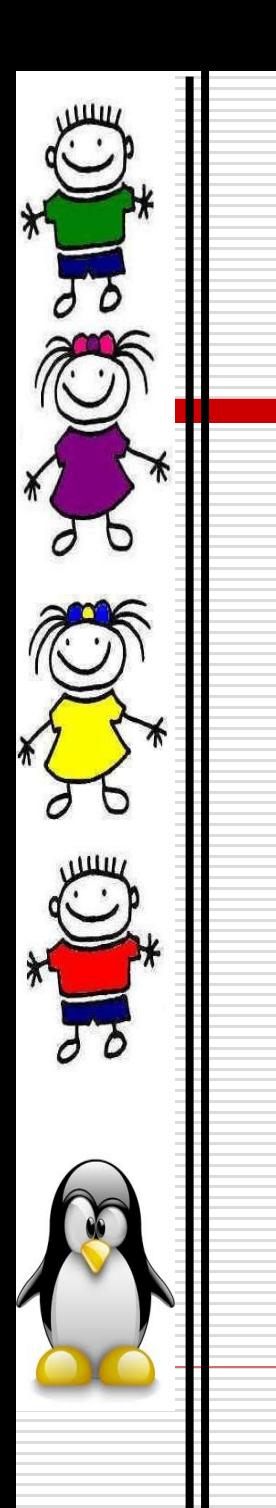

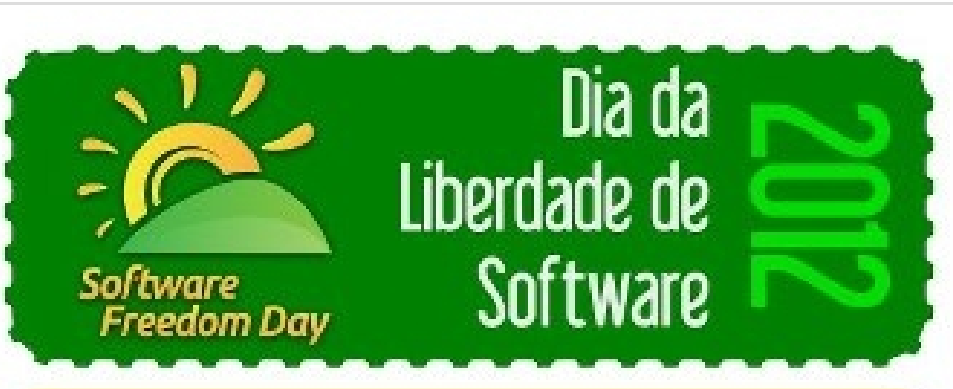

Sábado 15 de setembro, 13h - 17h

Universidade Feevale - Campus II Prédio Arenito - Novo Hamburgo

Evento gratuito

Palestras, oficinas, open spaces, distribuição de software livre, festa de assinatura de chaves

Mais informações e programação em wiki.softwarelivre-vs.org

**kook** 

SoftwareLivrevs

Organização

Anauê Odeblanis

 $\mathcal{L}$ 

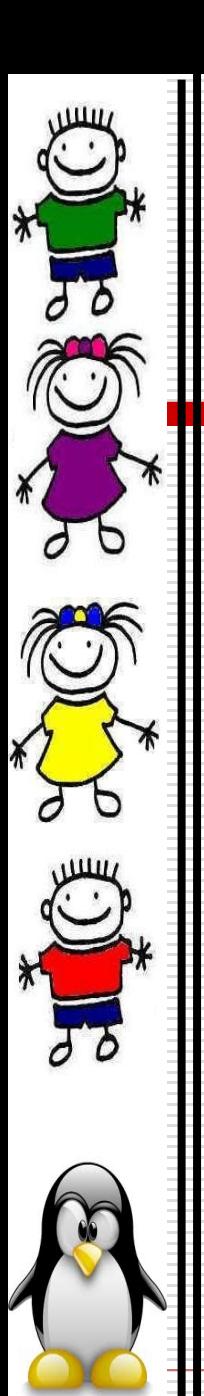

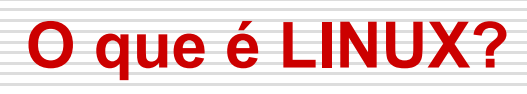

o Linux é parte de um todo, mais precisamente, é um kernel ou código-fonte\* aberto, que foi - e é desenvolvido - ao longo do tempo graças à colaboração voluntária de desenvolvedores de várias partes do mundo.

A história do Linux começa no ano de 1991, pelas mãos de um estudante universitário finlandês

11

chamado **Linus Torvalds**.

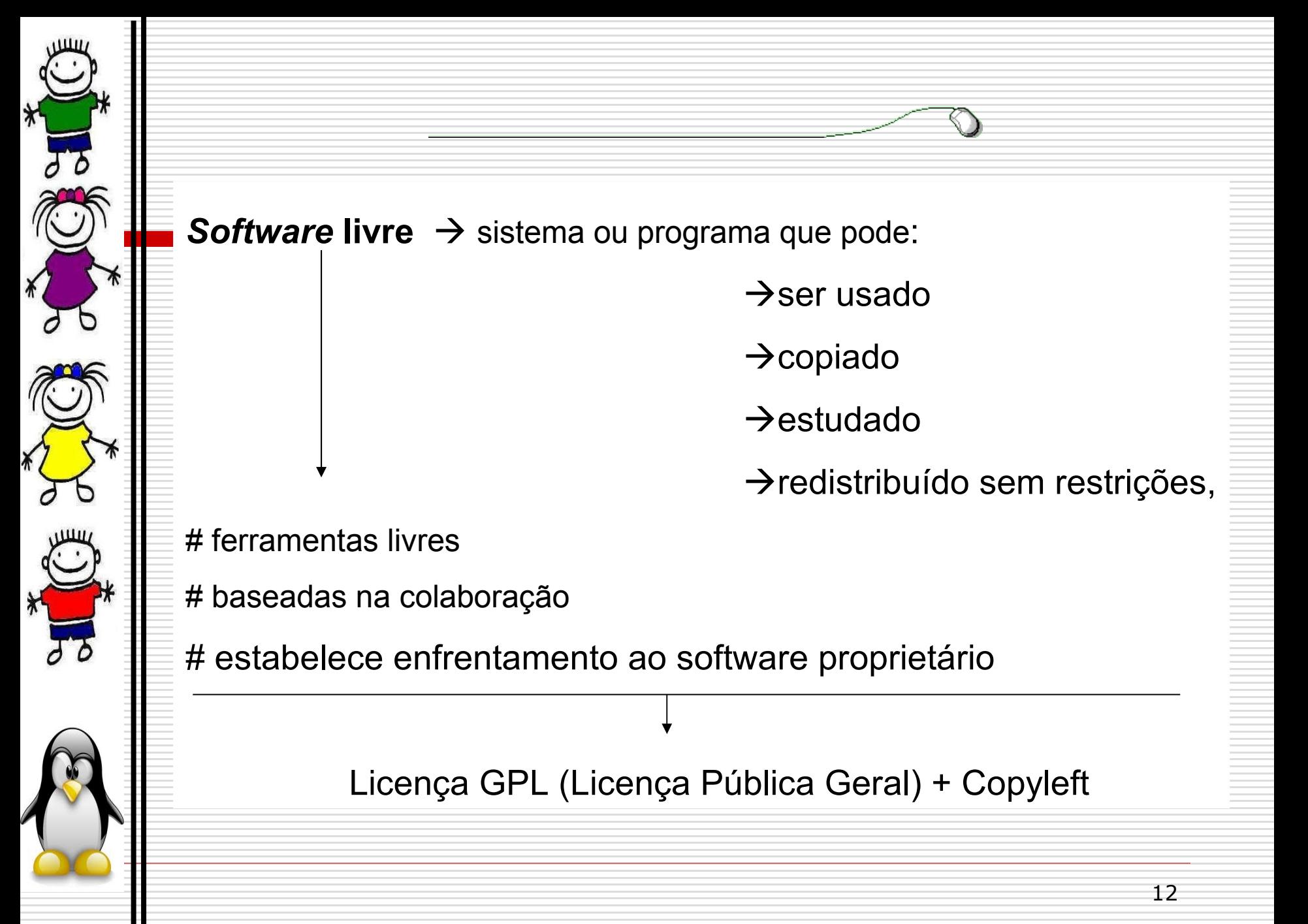

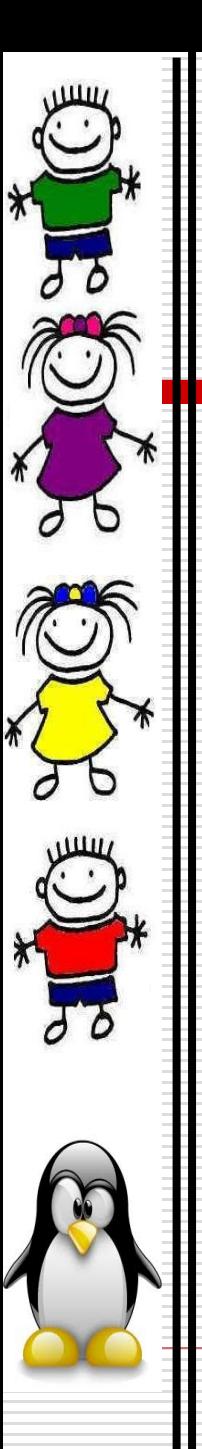

## **A LIBERDADE**

Conceito elementar : **LIBERDADE.**

 $\rightarrow$ quatro diretivas para os usuários:

#A liberdade de executar o programa, para qualquer propósito;

#A liberdade de customizar o programa, adaptando-o para as

suas necessidades;

#A liberdade de redistribuir cópias;

#A liberdade de aperfeiçoar o programa, e compartilhar tais modificações para toda a comunidade.

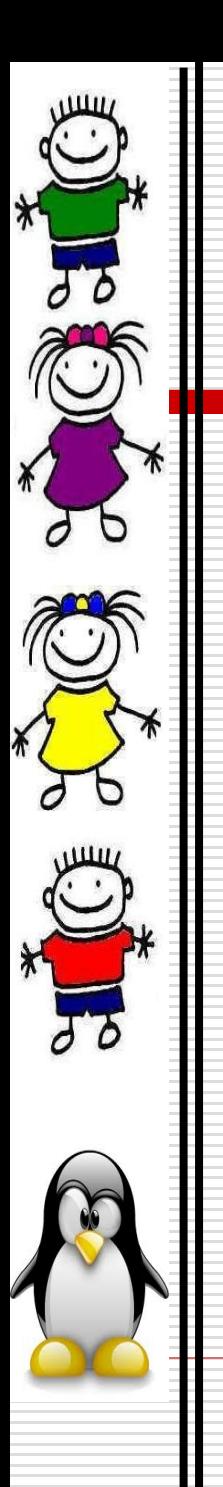

## **ASPECTOS SOCIAIS**

Ideário do Software Livre:

→ Democratização do CONHECIMENTO:

# Livre troca de conhecimento e pensamentos

# Interação de sujeitos

# Cooperação (comunidades desenvolvedoras)

# Ampliação da inclusão digital

# Preza ética e moral em relação ao

Conhecimento científico

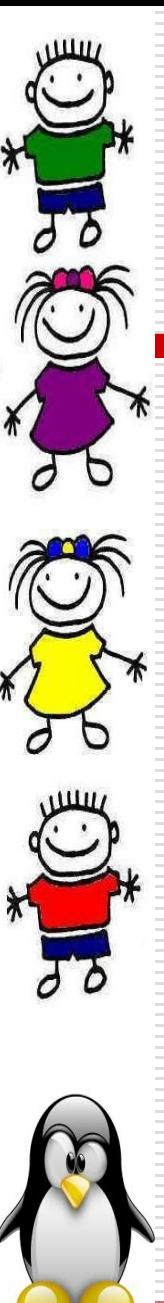

## **O que é Distribuição?**

Pelo fato de o Linux ser um software de livre distribuição, muitas pessoas e até mesmo empresas se empenham em organizar o kernel e mais uma série de aplicativos e manuais para que o sistema fique cada vez mais amigável para o usuário. A esse conjunto de aplicativos e o kernel dá-se o nome de distribuição Linux.

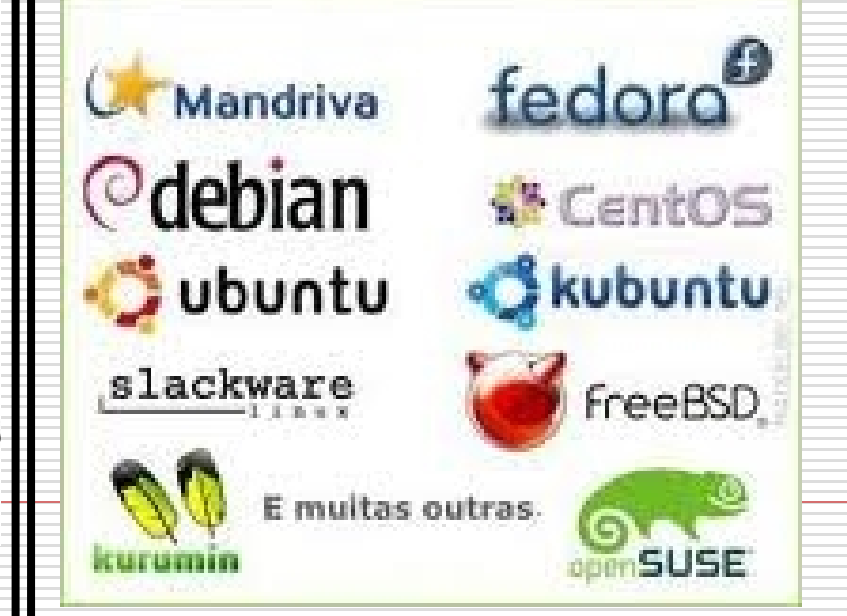

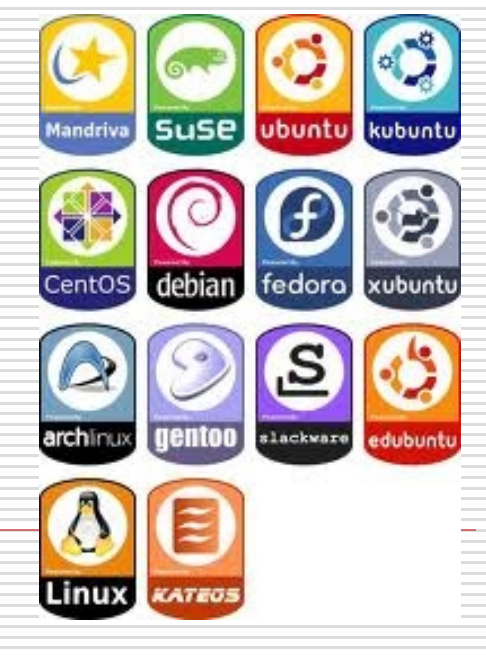

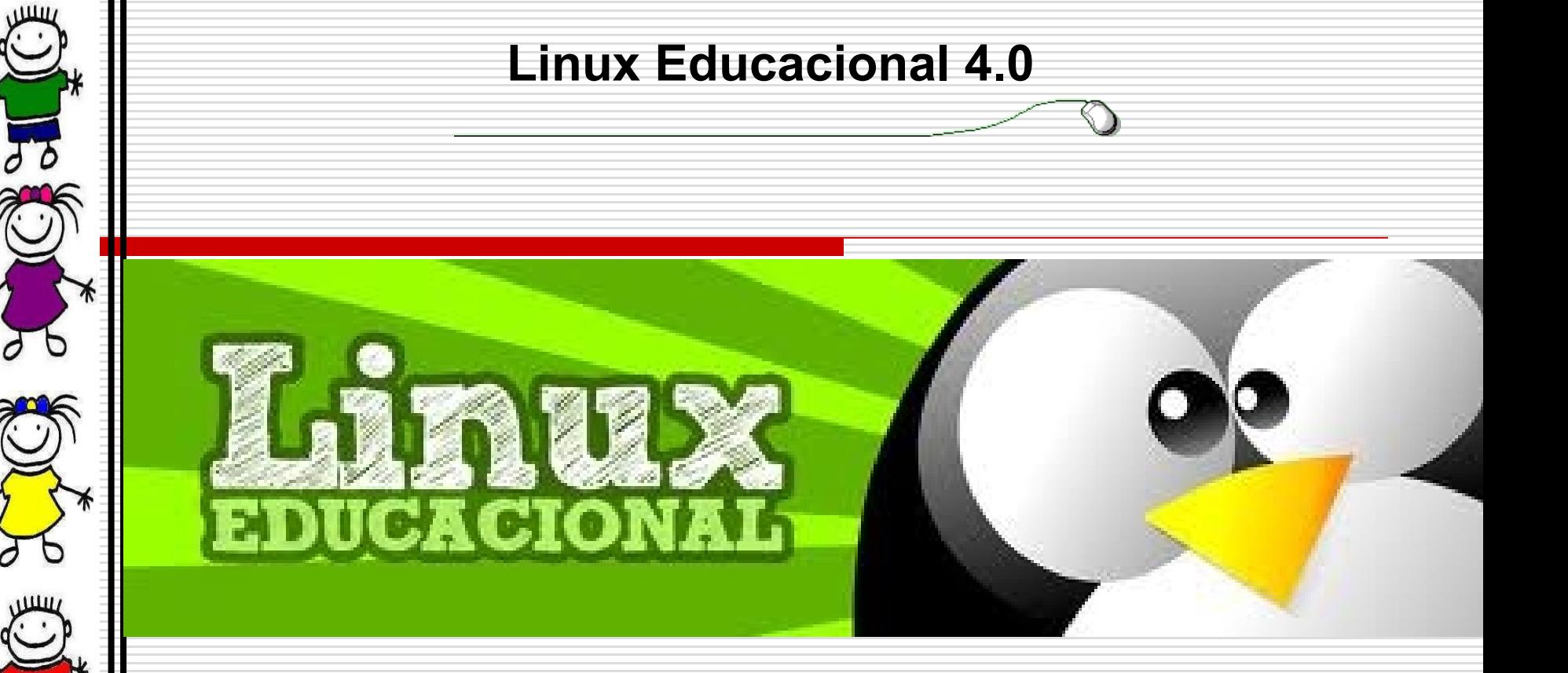

A versão 4.0, com novos recursos de interface e diversos aplicativos novos, vem sendo desenvolvida (constantemente)pela Universidade Federal do Paraná (UFPR), com o apoio dos técnicos dos Núcleos de Tecnologia Educacional. Ela já está disponível em todas as escolas públicas brasileiras através do Programa Nacional de Tecnologia Educacional (ProInfo).

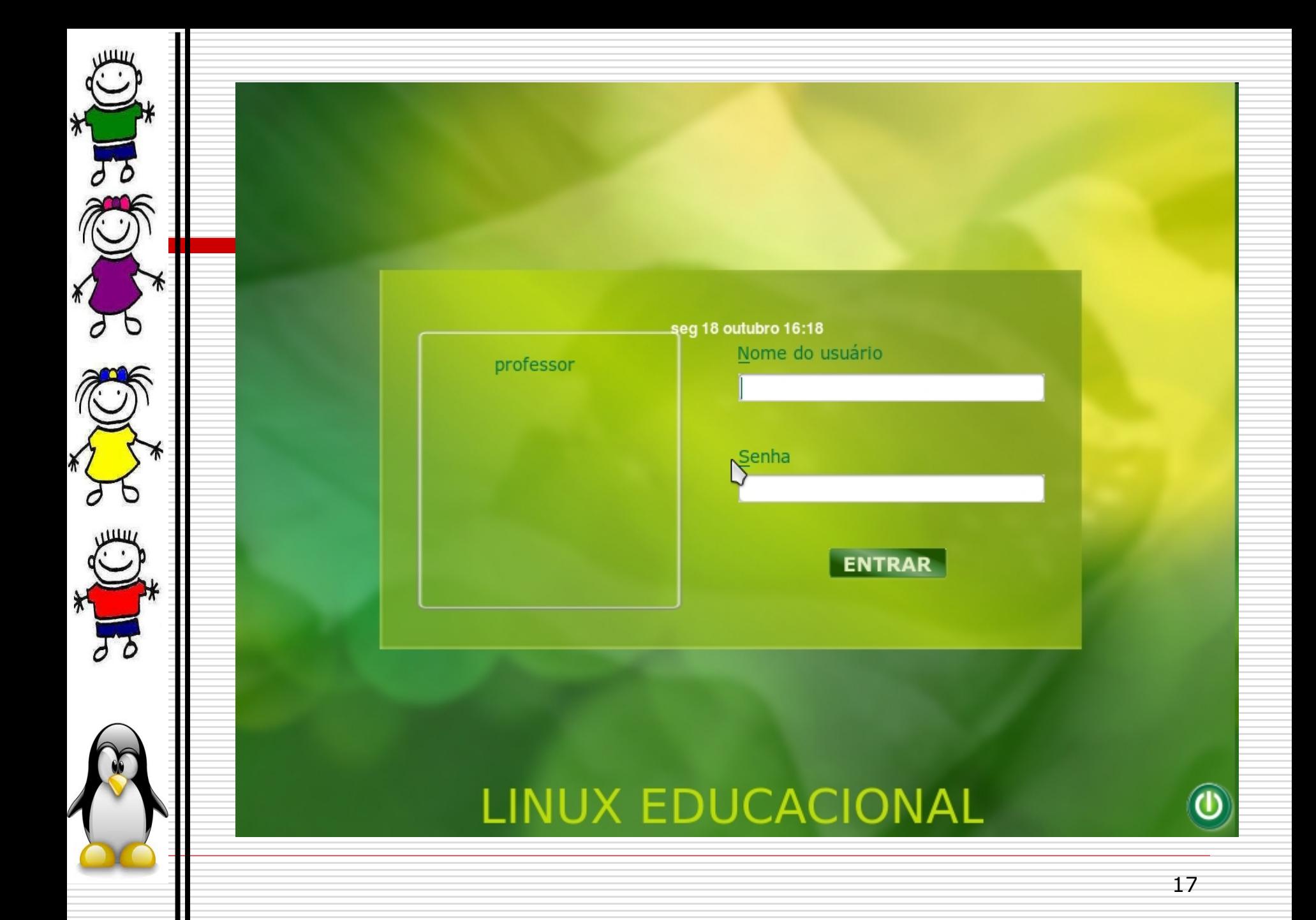

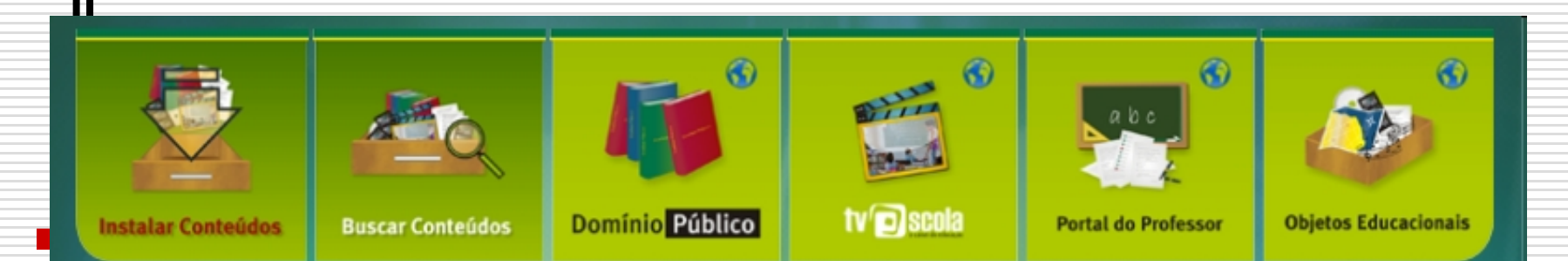

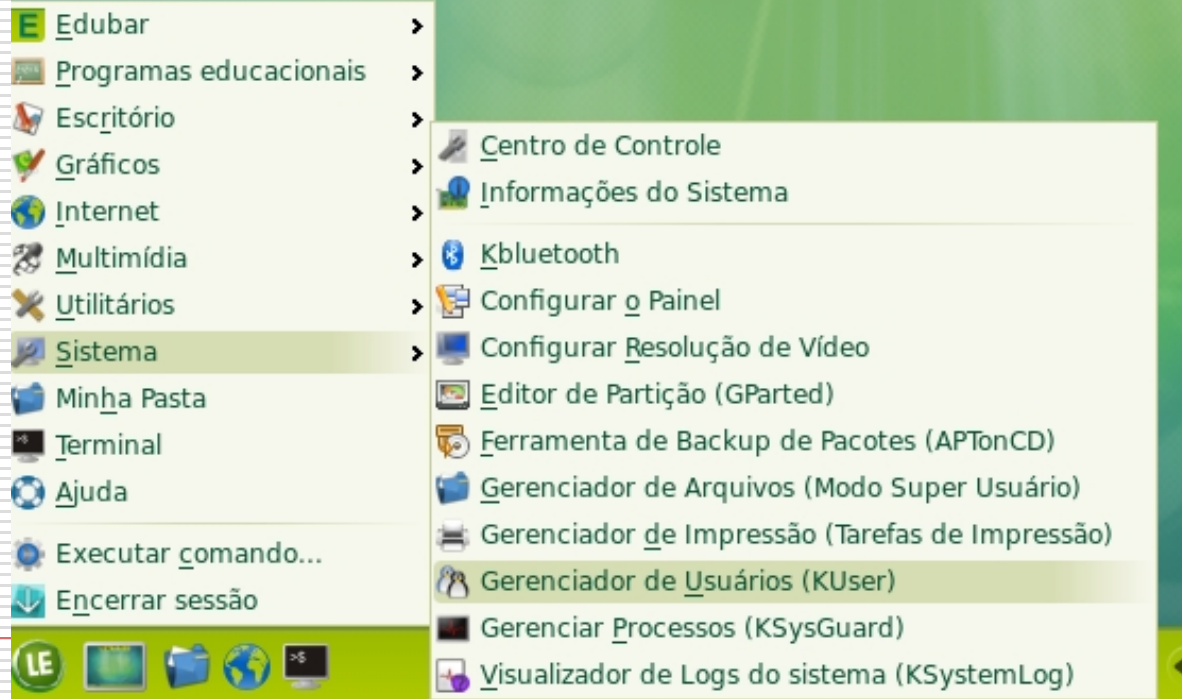

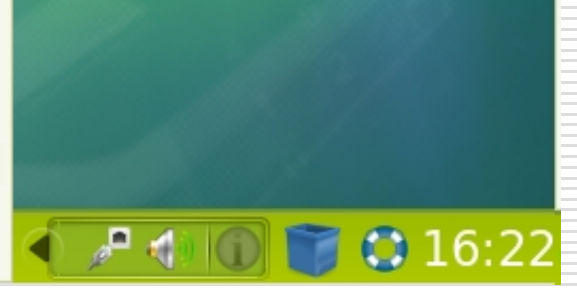

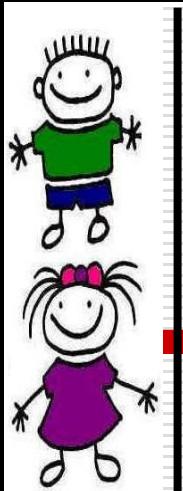

## **Versão 4.0**

O Ambiente oferece recursos de interface e aplicativos novos, confira-os a seguir.

#### **Edubar**

A barra localizada na parte superior da Área de Trabalho permite ao usuário um acesso rápido aos conteúdos educacionais e aos portais do MEC.

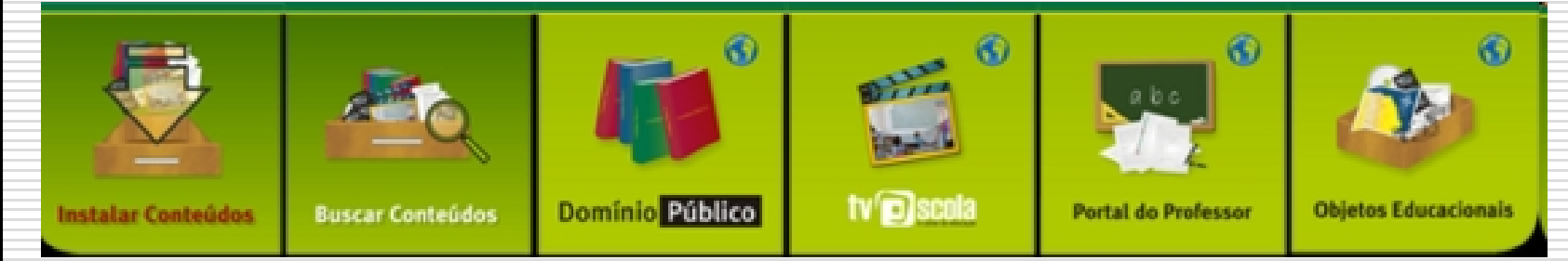

#### **Instalar Conteúdos**

O botão Instalar conteúdos, instala conteúdos do MEC na área local.

#### **Domínio Público**

O botão Domínio Público, abre o site da Biblioteca Digital, Domínio Público.

#### **TV Escola**

O botão TV Escola, abre o site do projeto TV Escola, onde poderá acessar a coleção de vídeos.

#### **Portal do Professor**

O botão Portal do professor, abre o Portal do projeto Portal do Professor, com acesso a coleção multimídia (áudios, vídeos, animações, simulações, sugestões de aulas e outros).

#### **Banco Internacional de Objetos Educacionais**

O botão Objetos Educacionais, repositório que possui objetos educacionais de acesso público, lem vários formatos e para todos os níveis de ensino.

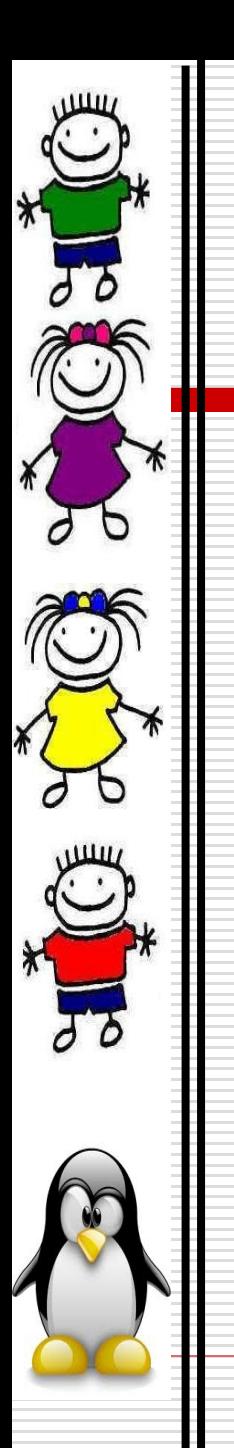

## **Programas Instalados**

### **Programas Educacionais**

- Aprender o Alfabeto (Klettres)
- Calculadora Gráfica (Kalgebra)
- Desenho (Tux Paint)
- Desenho de funções matemáticas (KmPlot)
- · Exercícios com frações (Kbruch)
- Ferramenta de Referência/Estudo do Japonês (Kiten).
- Geometria Dinâmica (GeoGebra)
- $\bullet$  Geometria Interativa (Kig)
- Globo na área de trabalho (Marble).
- Jogo da Forca (KHangMan)
- Jogo de Ordenação de Letras (Kanagram).
- Jogo Simon Diz (Blinken)
- Linguagem de Programação (Squeak).
- $\bullet$  Linguagem Logo (Kturtle)
- Planetário Virtual (Kstarts)
- Série Educacional (Gcompris)
- Simulador físico interativo (Step)
- Software matemático (Cantor)
- Tabela Periódica dos Elementos (Kalzium).
- $\bullet\,$  Teoria dos Grafos de Rocs.
- Treinador de Vocabulário (KwordQuiz)
- Treinador de Vocabulário (Parley)
- Treinamento em Geografia (Kgeography)

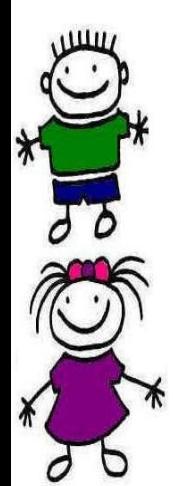

### Ferramentas de Produtividade

- $\bullet$  BrOffice.org 3.2
- Banco de Dados (Base)
- Editor de Apresentação (Impress)
- Editor de Desenho (Draw)
- Editor de Planilha (Calc).
- Editor de Texto (Writer)
- Gerência de Projetos (Planner)
- Recurso para anotações (Xournal)
- Visualizador de Arquivos PDF (Okular)

## Gráficos

- Editor de Imagens (GIMP)
- Editor de Imagens Vetoriais (Inkscape)
- Editor de PDF (PDF Editor)
- Gerenciador de Fotos (digikam)
- Manipulador de Animações (Muan)
- Programa de Captura de Tela (Ksnapshot)
- Programa de Pintura (KolourPaint)
- Visualizador de Imagens (Gwenview)

### Internet

- MSN Messenger para Linux (aMSN)
- Navegador Web (Mozila Firefox)
- Navegador Web (Konqueror)

### Multimídia

- Editor de Audio (Audacity)
- Editor de Vídeo (Avidemux)
- Editor de Vídeo (Kdenlive)
- Editor de Vídeo (Kino)
- Extrair DVD (AcidRip DVD Ripper)
- Gravação de CD/DVD (K3b)
- Mixagem de Som (Kmix)
- Multimedia Converter
- Reprodutor de Audio (Amarok)
- Reprodutor Multimídia (VLC media player)
- $\bullet$  Wecam (XawTV)

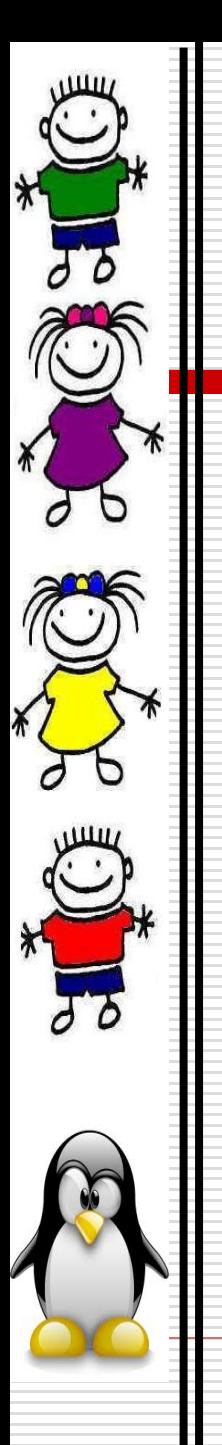

#### **Utilitários**

- Ampliador de Tela (Kmag)
- Bloco de Notas (Kate)
- Calculadora (SpeedCrunch)
- Compactador de Arquivos (Ark)
- Digitalização de Documentos (Xsane)
- Histórico da Área de Transferência (Klipper)
- Procurar arquivos ou pastas
- Tutorial para Digitação (Klavaro)
- Tutorial para Digitação (KTouch)

### **Sistema**

- Adicionar e Remover Programas (Adept)
- Khluetooth
- Editor de Partição (GParted)
- Ferramenta de Backup (APTonCD)
- Gerenciador de Arquivos (Modo Super Usuário)
- Gerenciador de Impressão (tarefas de Impressão)
- Gerenciador de Usuários (Kuser)
- Gerenciar Processos (KsysGuard)
- · Visualizador de Logs do sistema (KsystemLog)

#### **Conteúdos Educacionais**

Visando facilitar o acesso aos conteúdos educacionais, o MEC disponibiliza um repositório Debian de conteúdos que compreendem 3.692 obras do Portal Domínio Público, 545 vídeos da TV Escola, 569 sugestões de aulas do Portal do Professor e uma coleção de conteúdos de Química. Estes conteúdos já estão presentes na instalação dos computadores entregues pelo PROINFO para as escolas públicas. Desta forma, nas escolas onde não há acesso à internet, o acesso a uma parte do acervo está garantido.

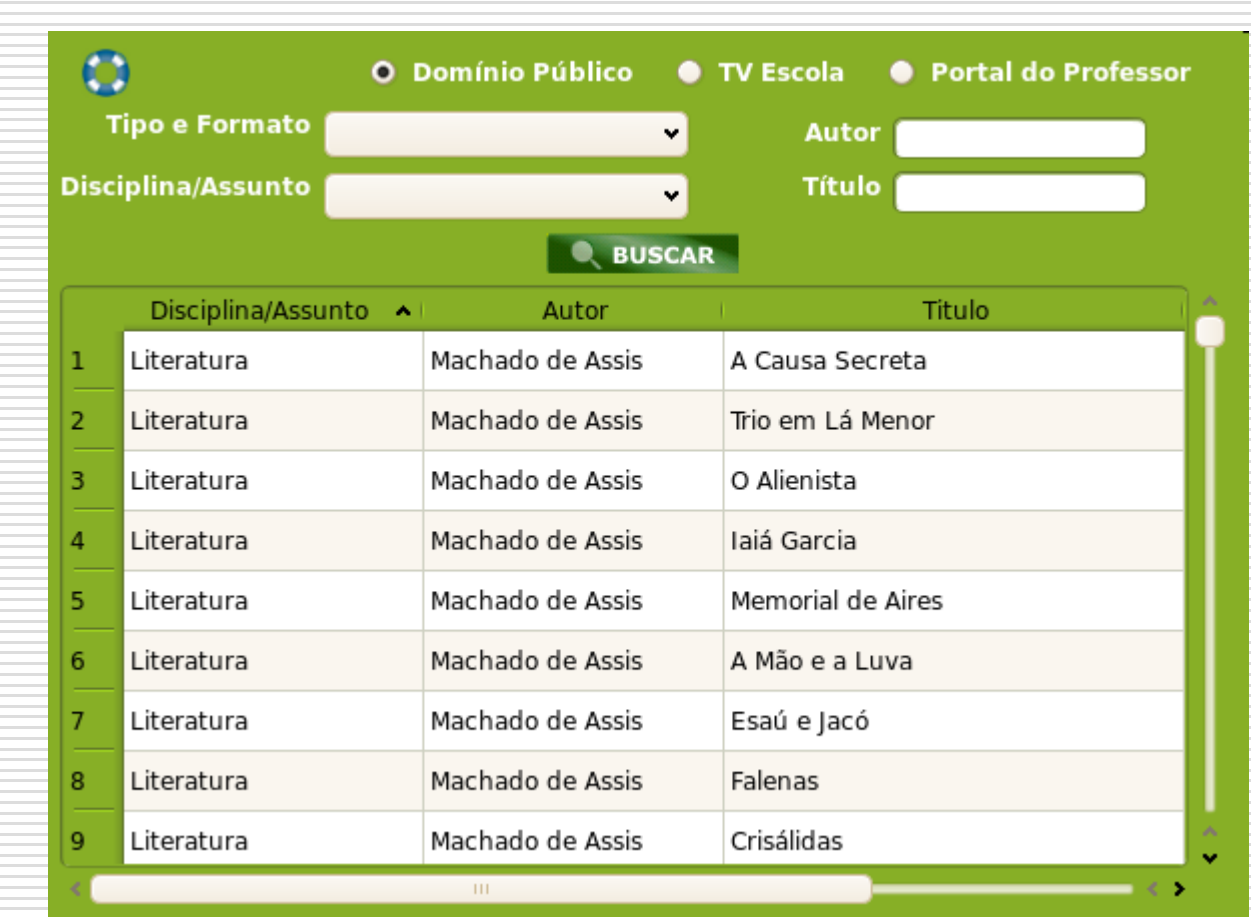

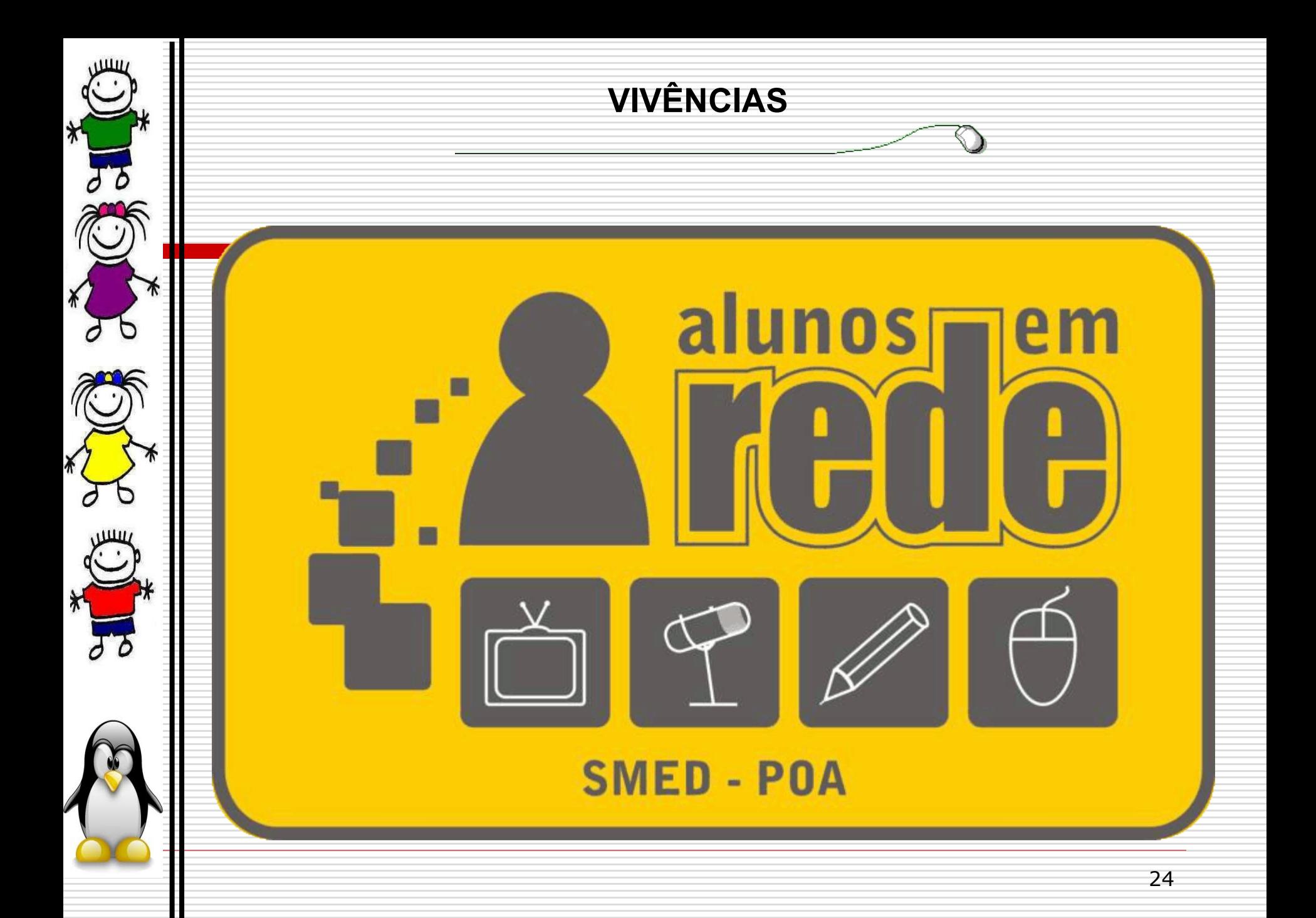

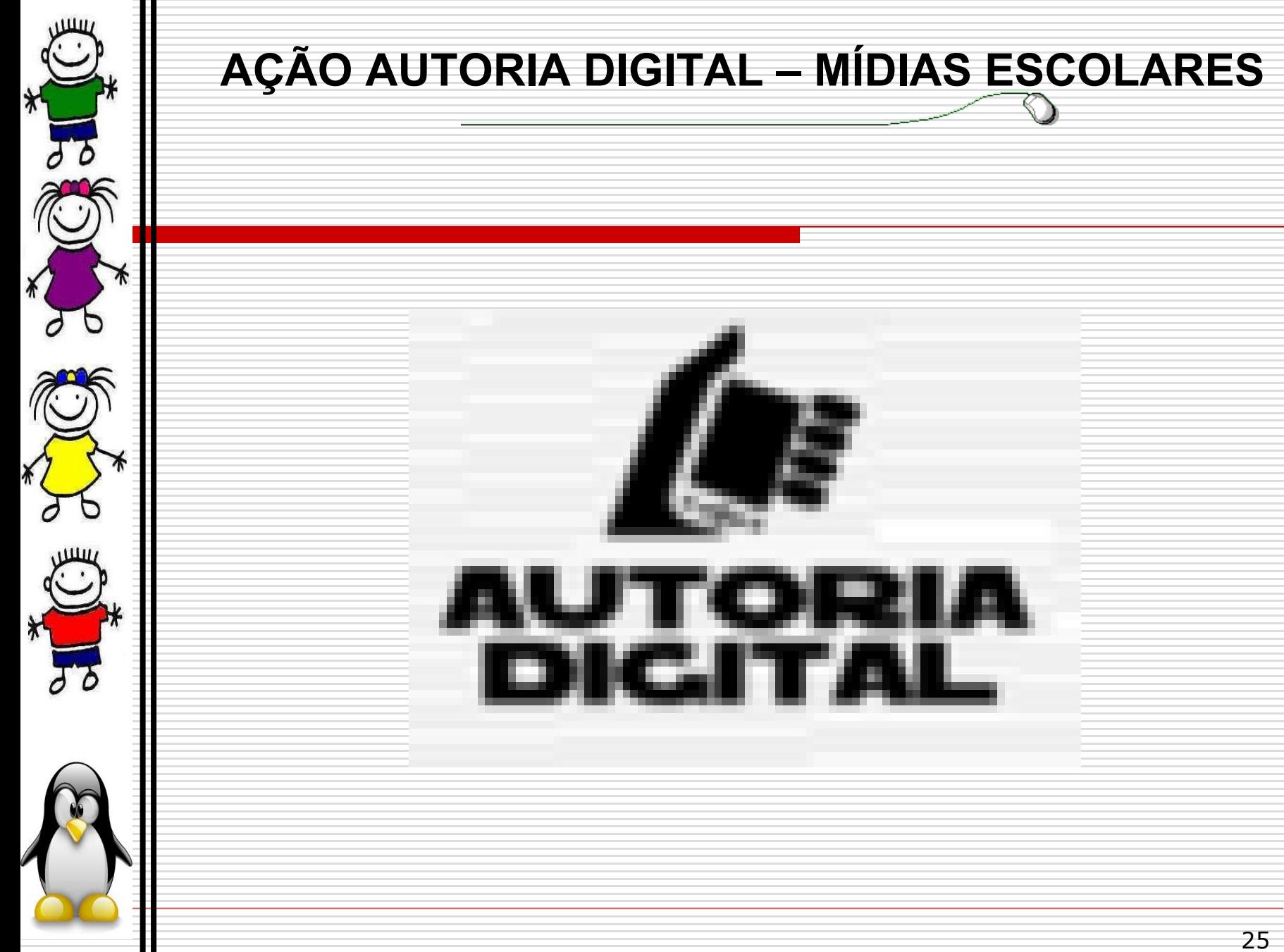

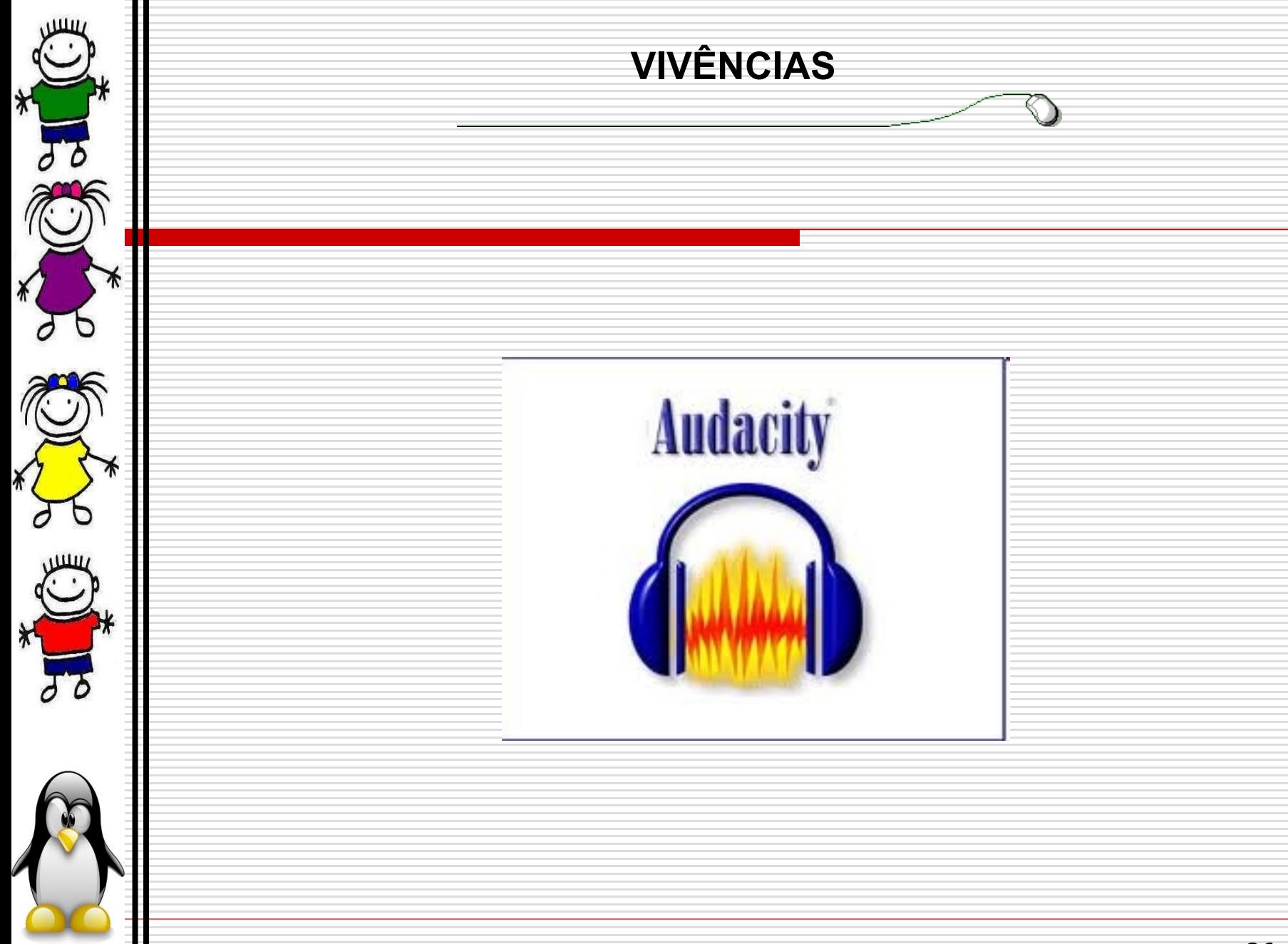

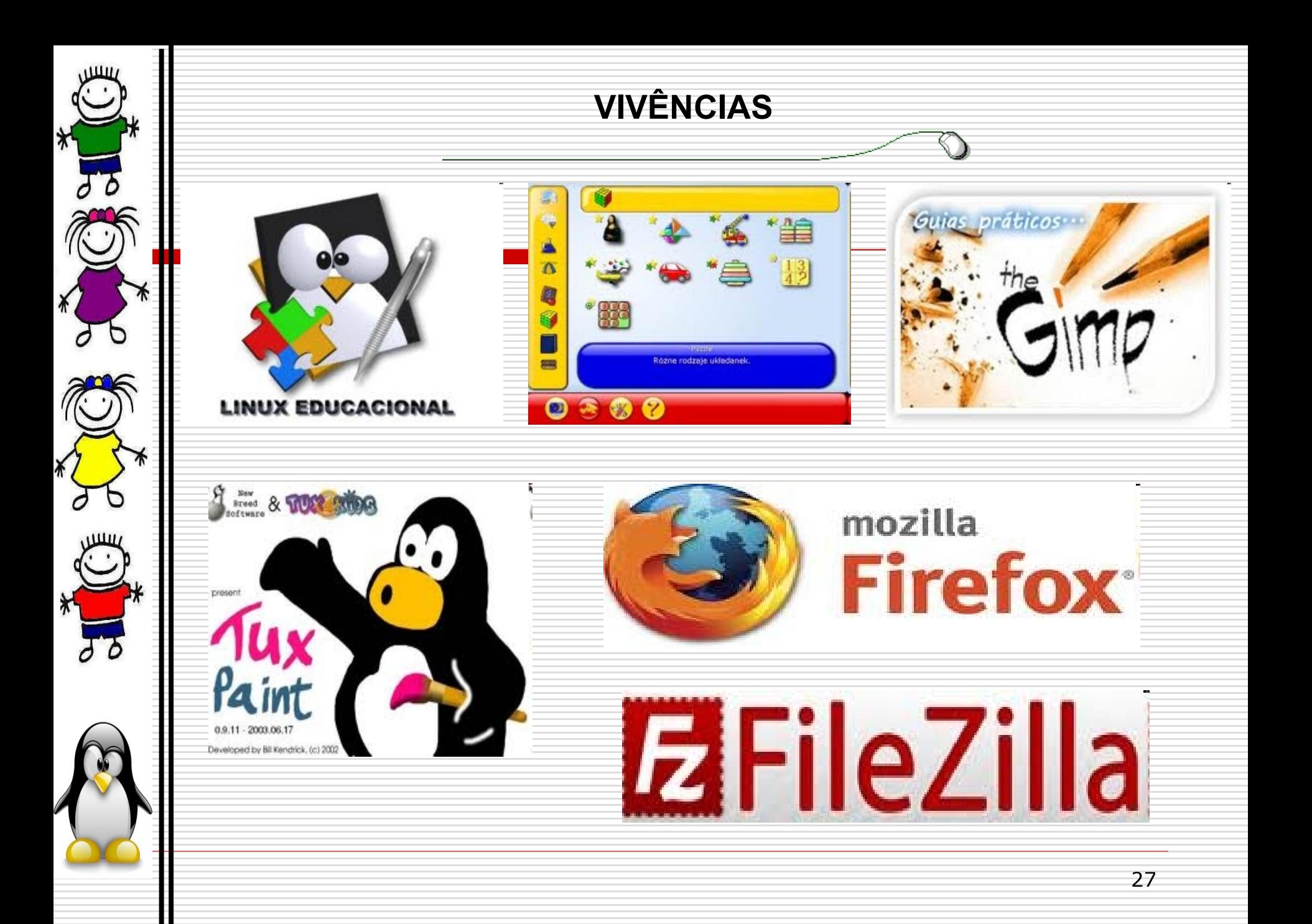

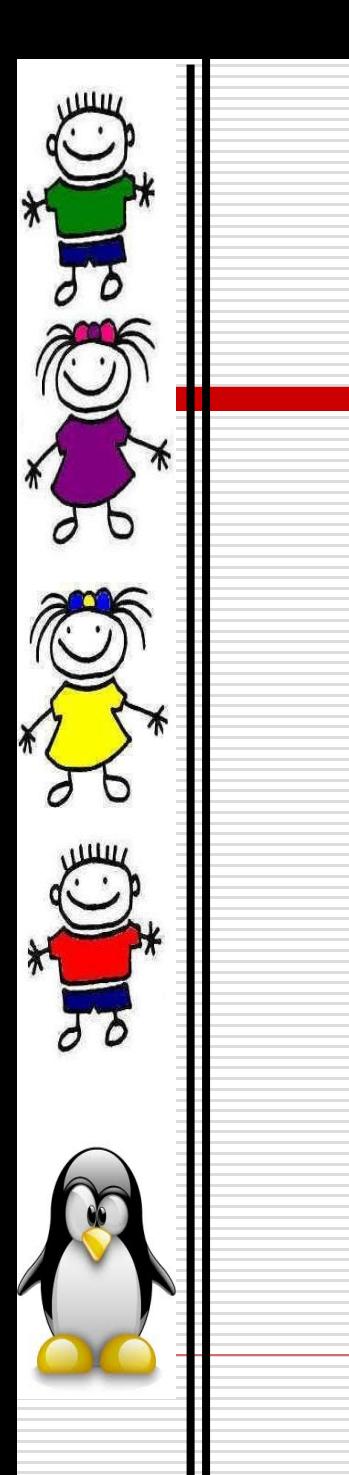

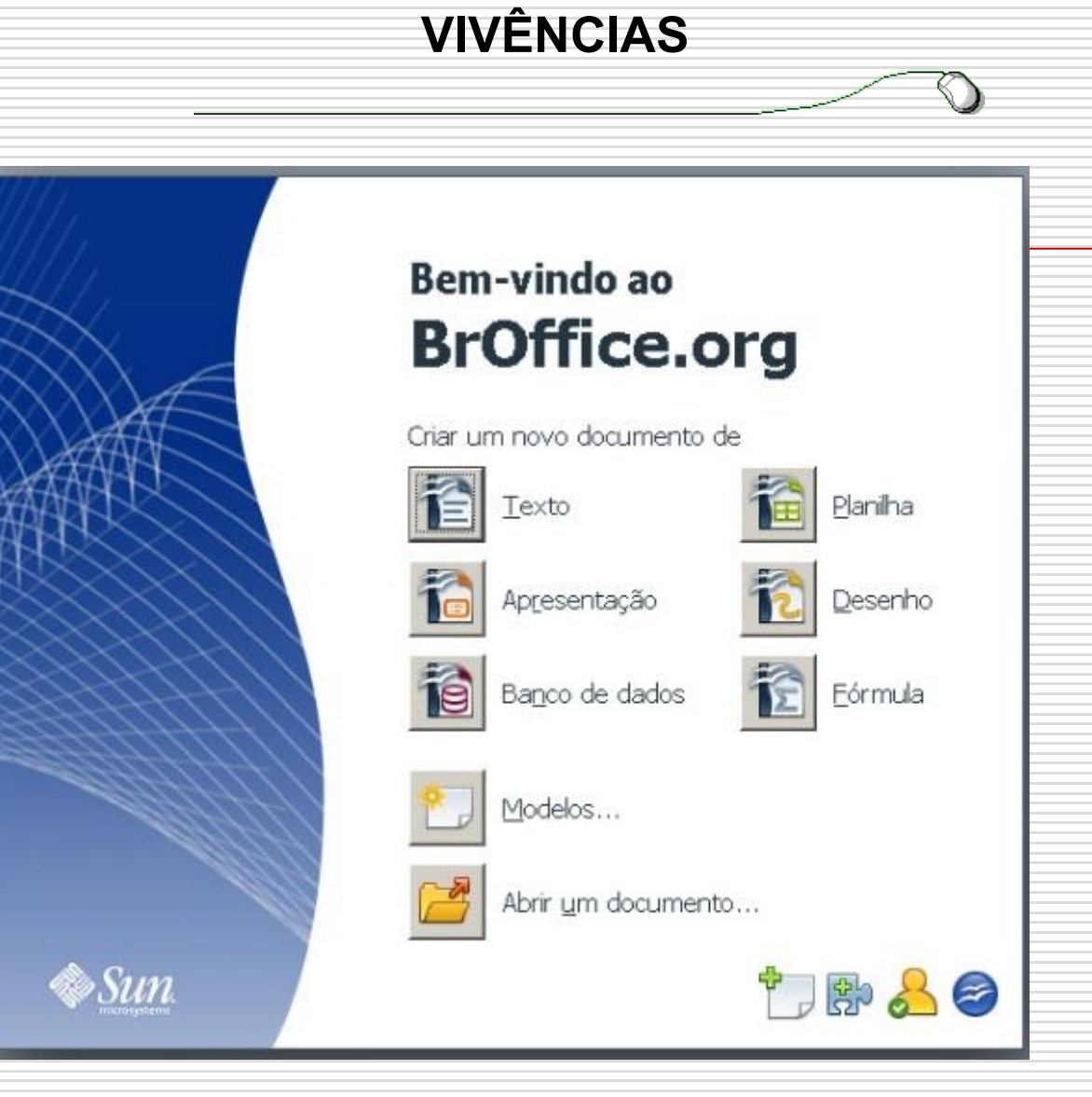

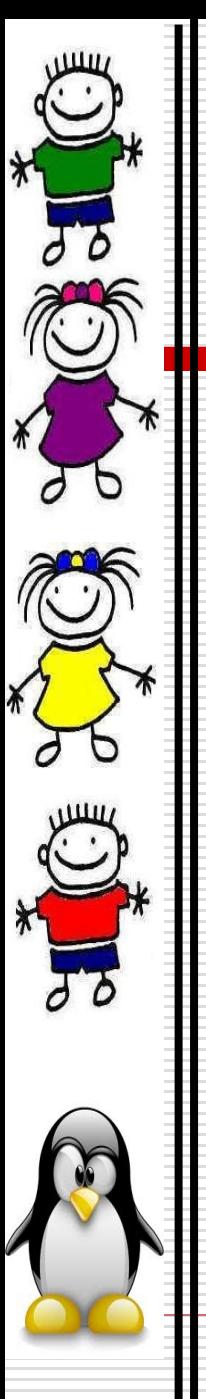

### KGeography

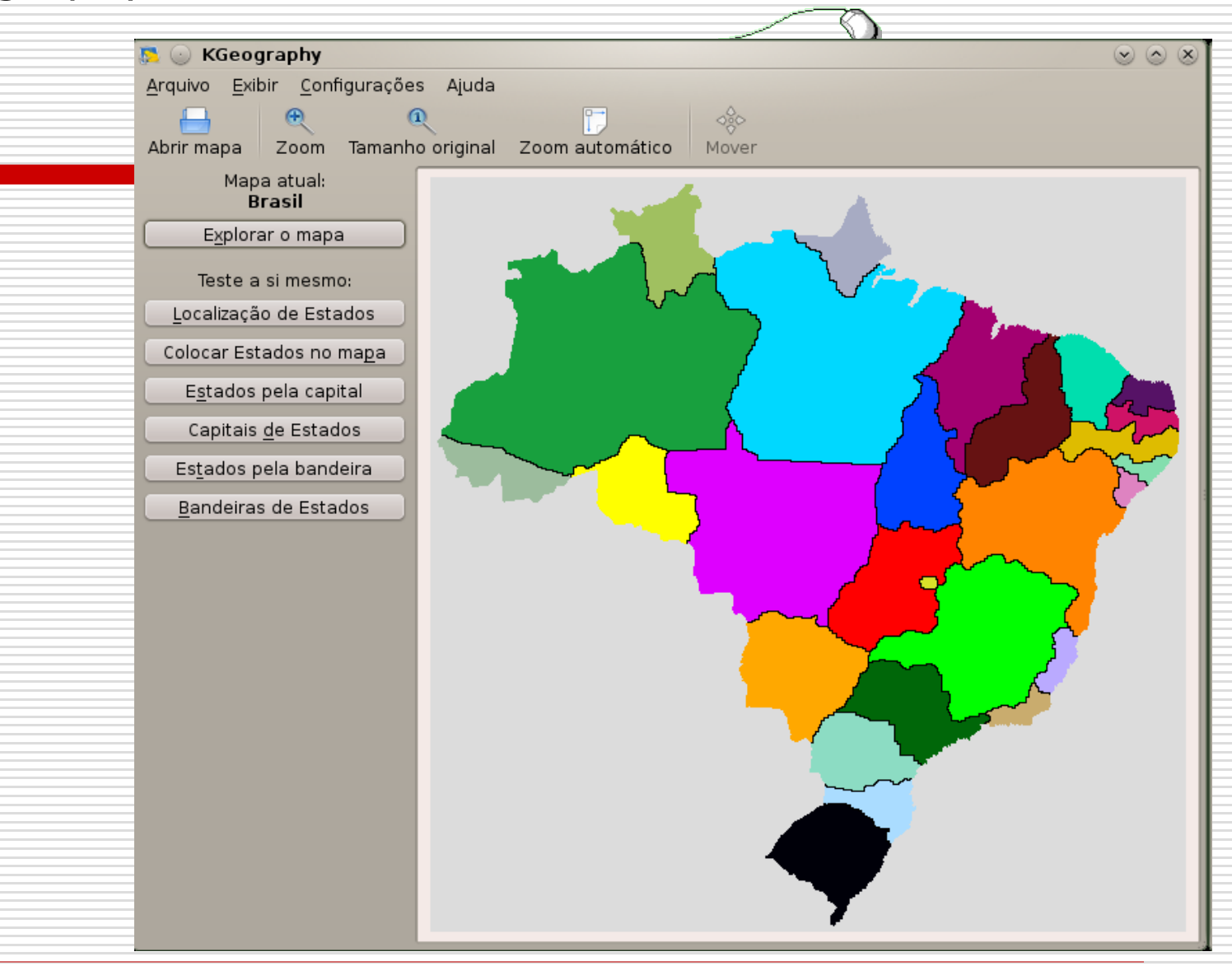

É um aplicativo dentro do pacote "Educativos" do SO Linux Educacional 4 e que apresenta possibilidades de exploração de ordem cartográfica. Seguindo as opções do menu é possível explorar mapas, onde ao deslizar o mouse sobre cada local aparece o nome, a bandeira, a capital e a sigla. Na opção "Teste a si mesmo" é possível montar testes de localização dos estados, capitais, bandeiras, etc. O aluno torna-se independente na condução do processo de exploração do mapa escolhido e ainda pode, com seus pares, elaborar testes e promover a troca e a colaboração na construção do conhecimento.

Um exemplo de uso:

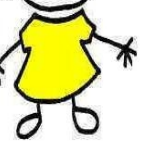

\*Montar gincanas entre equipes: Clique no mapa do estado...

 No mapa vazio, coloque as divisões, quem concluir em menor tempo e corretamente, ganha X pontos.

Etc.

É dito uma capital e o aluno deve localizar no

mapa.

O jogo diz um nome de um país do mapa e o aluno

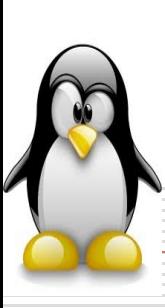

\*Customização de jogos. \*Revisão de estudos.

tem que adivinhar a sua bandeira.

30

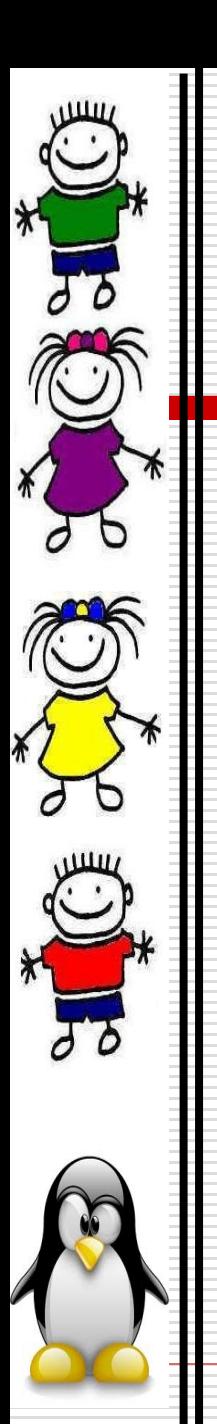

#### Kstars - Planetário Virtual

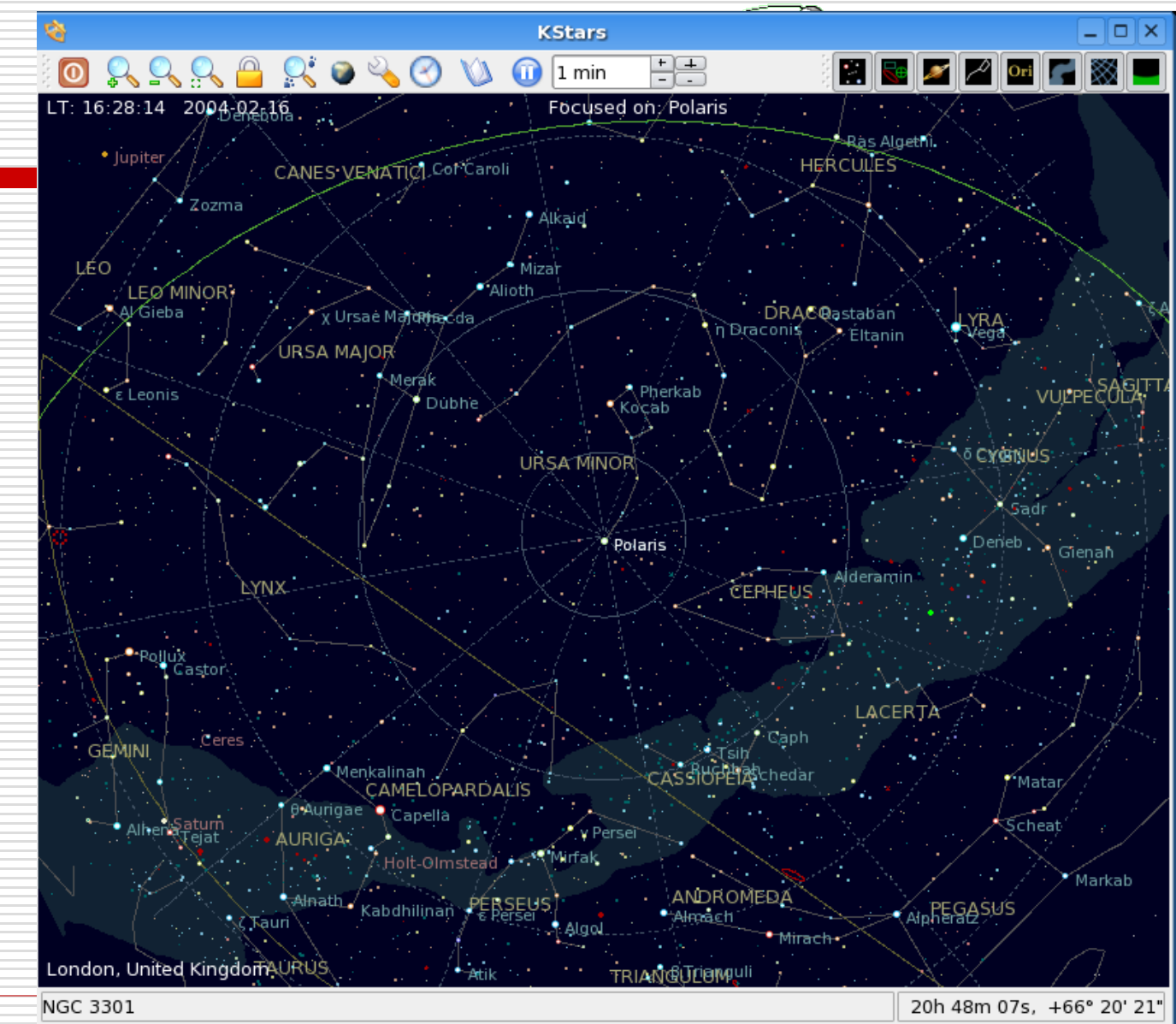

31

É um programa que permite ao professor exibir uma simulação gráfica do céu. Assim como quando estamos em um planetário, temos a possibilidade de visualizar os astros, planetas, os cometas, as estrelas, etc, bem como uma visão do céu noturno, tudo na tela do computador. Através de um sistema de configuração de datas e horários é possível avançar ou regredir no tempo, o que imprime mais detalhamento a observação proposta.

O professor pode despertar a curiosidade e a prática da observação científica em seus alunos com este fantástico recurso digital.

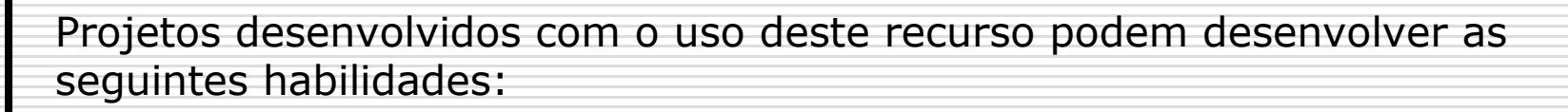

•Compreender as noções de tempo e espaço.

•Analisar os movimentos dos astros: como são os deslocamentos e qual o percurso, a forma, etc,

•Analisar informações provenientes de tempo, data, clima, e como isso afeta a terra.

•Associar as informações do espaço e o que ocorre na natureza na terra através de notícias publicadas de fenômenos naturais.

 $\bullet$ Etc...

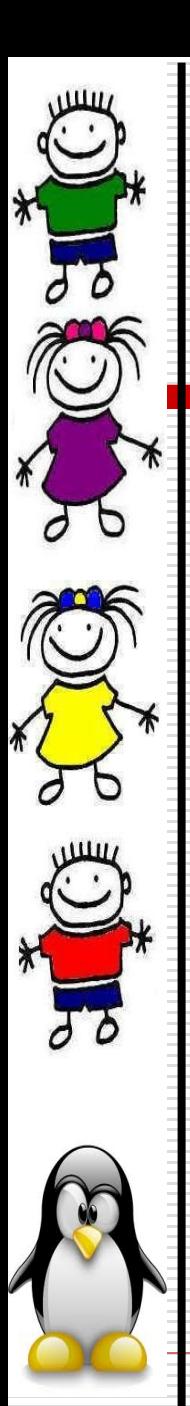

### **Draw**

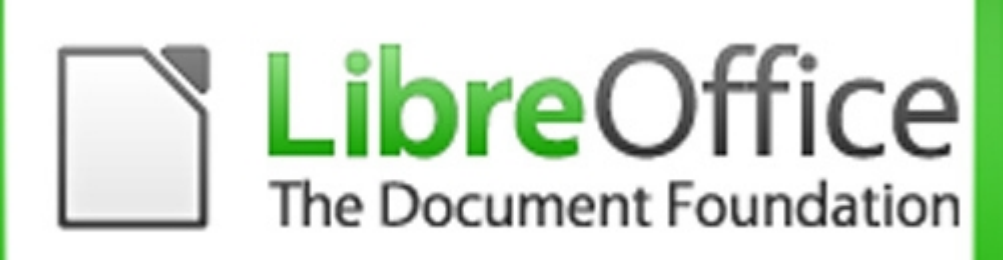

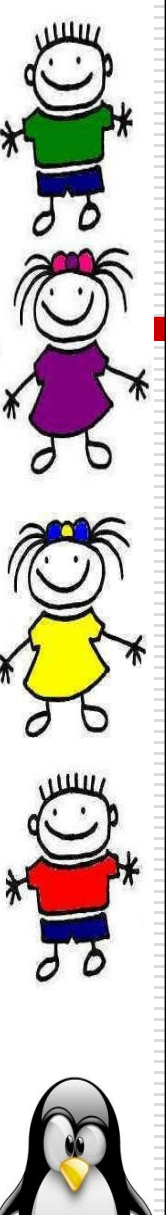

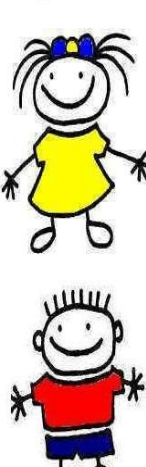

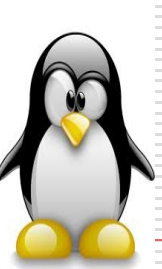

Draw é uma ferramenta de diagramação que figura dentro da suíte de aplicativos Libreoffice. Com ela é possível trabalhar com edição de imagens, com editoração de jornais, folders, revistas, com sobreposição de figuras, com camadas, desenho técnico e muito mais. Você pode organizar os objetos em grupos, desagrupando e reagrupando-os novamente o que oportuniza liberdade de uso para inserção de texto, imagem, efeitos, etc.

<http://penta3.ufrgs.br/PEAD/tutoriais/draw/>

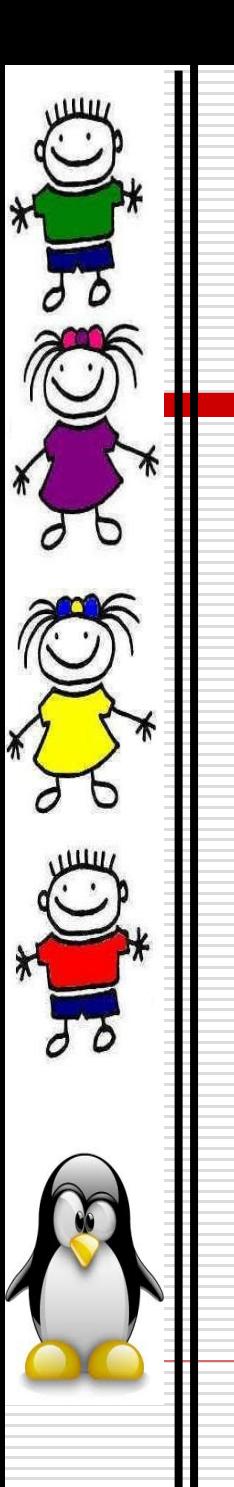

# "NOTÍCIAS NO PAPEL"

JORNAL DO 3º CICLO DA ESCOLA TRISTÃO

E.M.E.E.F.TRISTÃO SUCUPIRA VIANNA -SMED-PREF. POA EDIÇÃO 1 - ANO 6

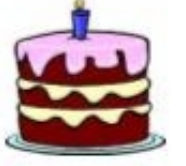

#### **ANIVERSARIANTES** JANEIRO, FEVEREIRO, MARÇO E ABRIL

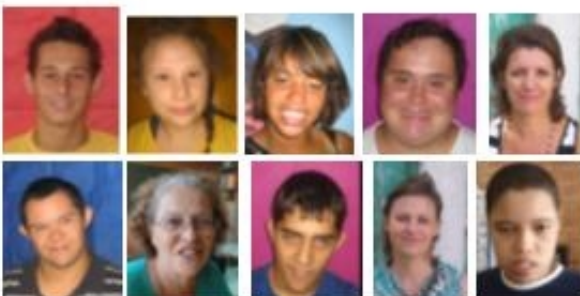

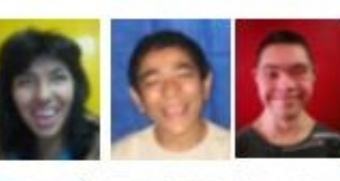

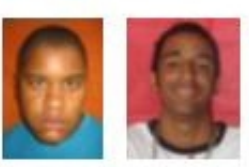

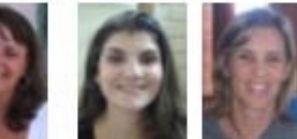

DIBGO, FRANCIELE, LIZIANE,<br>RUBEN, PRO, ROSE, WILIAN,<br>PROF, MARIANGELA, DOUGLAS, FRATIN, CARINA, JAQUELINE,<br>KATIN, CARINA, JAQUELINE,<br>LUCAS, BRUNO, BRIAN, RENAN,<br>PROFLISIANE, PROF. MARCIA E<br>PROFLIA

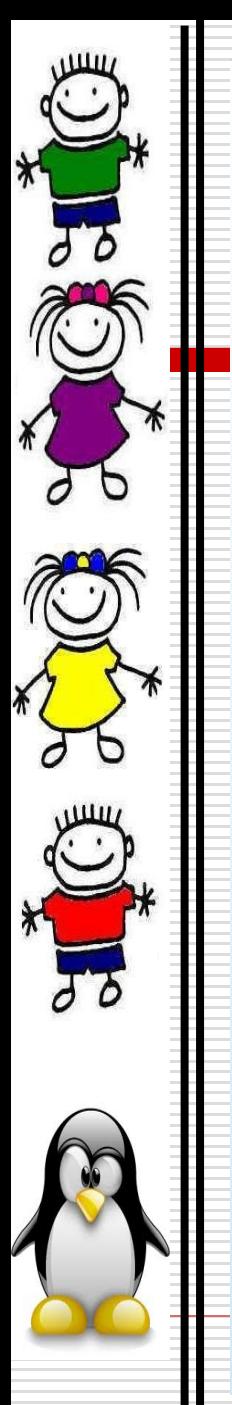

### Qual é a diferença da suíte de escritório livre para a proprietária?

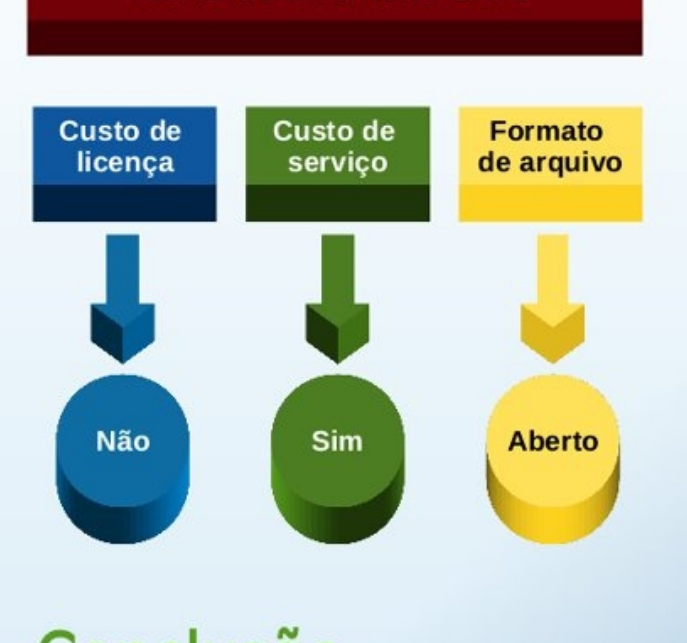

Suíte de Escritório Livre

# Conclusão

cada lançamento de versão  $\mathsf{A}$ do software, não tem custo de licença.

**No** formato aberto de arquivos, independência de fabricante de software.

#### Suíte de Escritório Proprietária

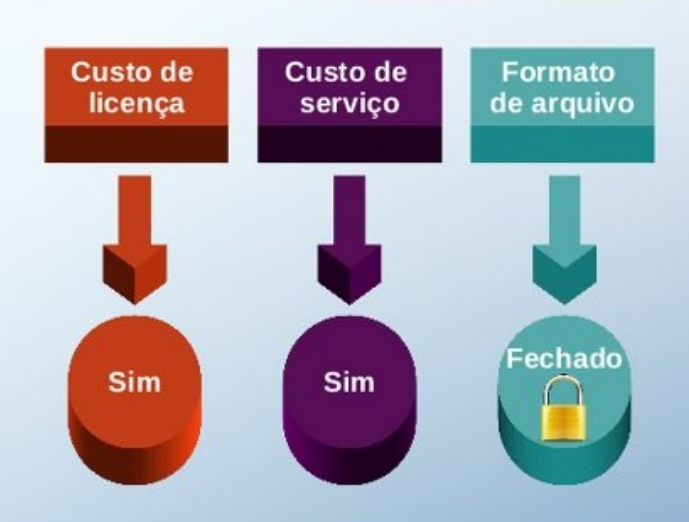

## Conclusão

A cada lançamento de versão do software, paga-se a licença.

Dependência de um único fabricante de software.

/eds - 05/08/2012

2012 | Diagramado no LibreOffice Draw

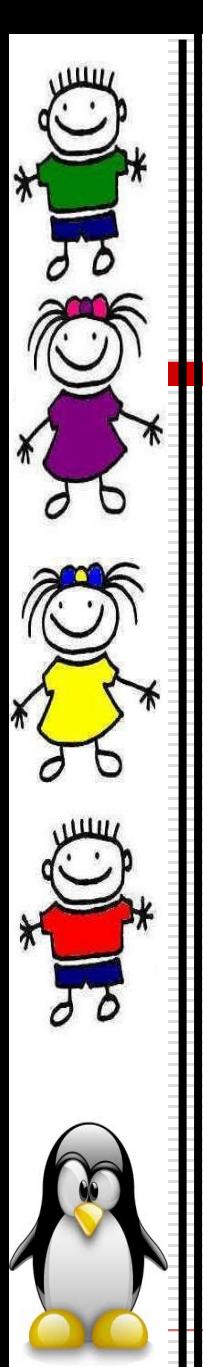

Quem usa, quem estuda, quem fala sobre isso...

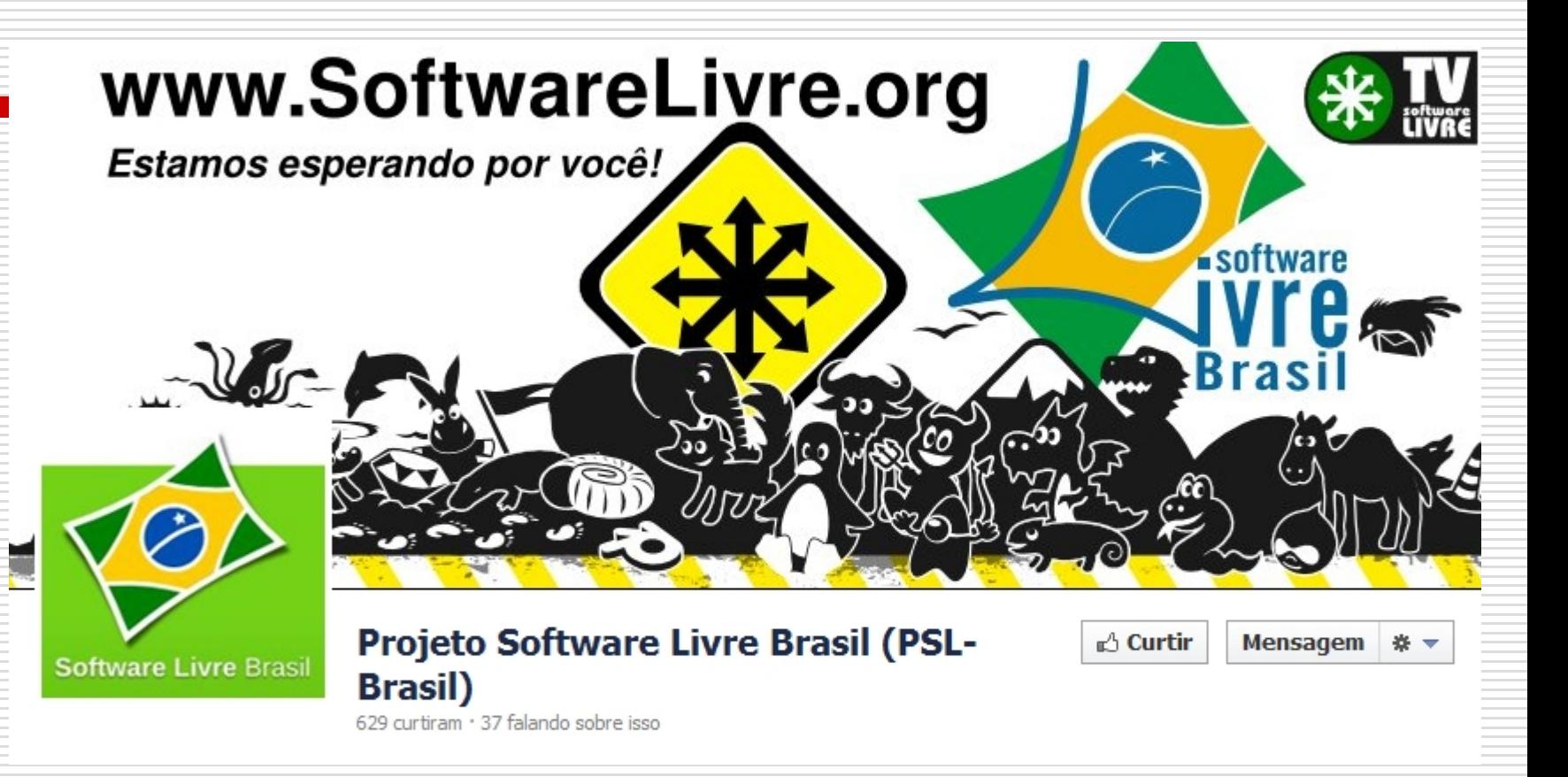

O Projeto Software Livre Brasil é uma iniciativa não governamental que reúne instituições públicas e privadas do Brasil: poder público, universidades, empresários, grupos de usuários, hackers, ONG's.

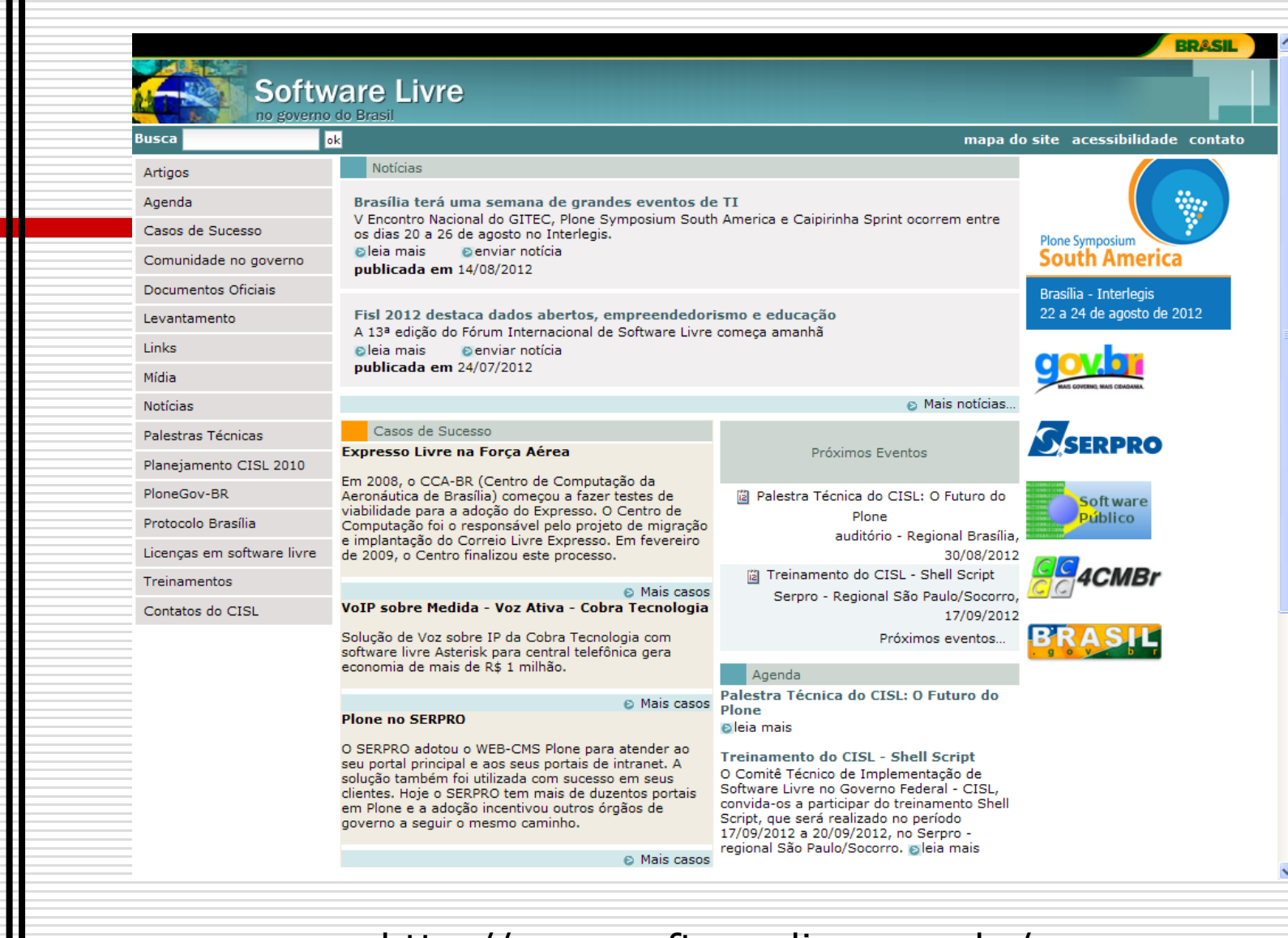

http://www.softwarelivre.gov.br/

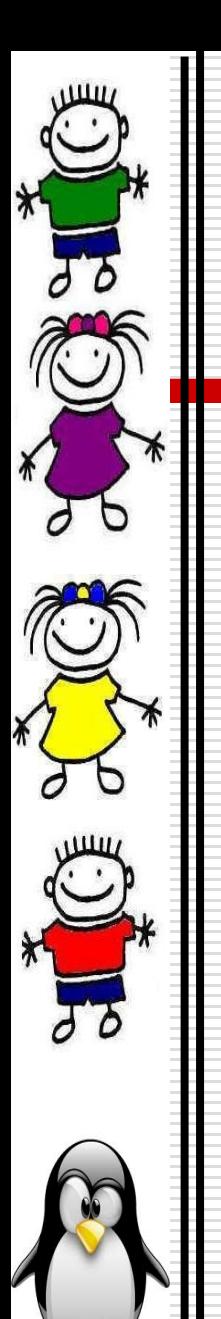

Pesquise pessoas, locais e coisas

Jacqueline Aguiar | Página inicial

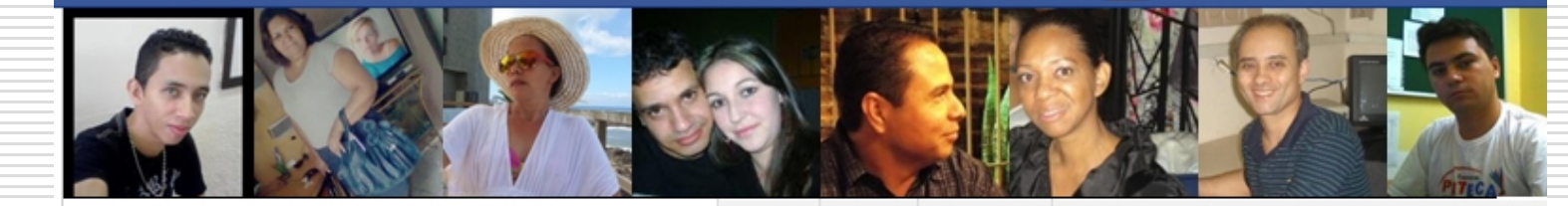

Q

Linux Educacional 4.0 - "O Pinguim vai a escola" (e)

**Sobre Fotos Arquivos**  Participar do grupo

Grupo aberto

Aqui você poderá compartilhar elementos relacionados com as TICs na Educação e com o Linux Educacional instalado nas EMEFs da Prefeitura de Hortolândia. Poderá solicitar senhas via MENSAGENS PESSOAIS, tutoriais, dicas de uso, exemplos de atividades, dúvidas, sugestões, entre outros.

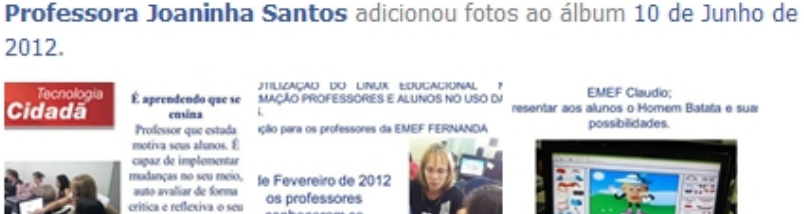

conheceram os computadores do Proinfo e alguns programas.

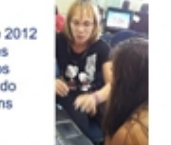

188888888888888888888888 EF SUMAREZINHO interação dos professo 18 13 14 e 16 de fevereiro EMEF Sumarezi com as máquinas do sistema LINUX e os vera organizar a sala e os horários dos aluni e do suporte que o uso da monitores.

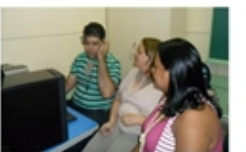

programas com o meu auxilio.

valho e acompanhar o mo... Flora Guedes: By

46

editora Positivo

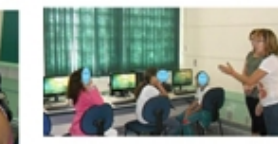

fantil acredita na inclusão sgia pode favorecer a Szagem dos seus pequenos assim existe um horári les na sala de informática." diz o autor Moacir Gadotti no Boniteza de um Sonho a-me a aprender com 2003). 'A beleza existe em gar. Depende do nosso olhar<br>sa sensibilidade; depende da consciência, do nosso o e do nosso cuidado. A existe porque o ser humano

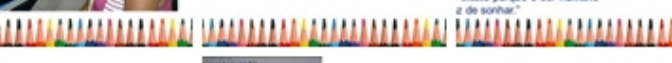

ia 01 de Março trabalhos e oficinas com os ALUNO - MONITOF S unos monitores da EMEF SUMAREZINHO

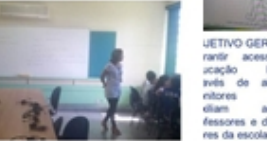

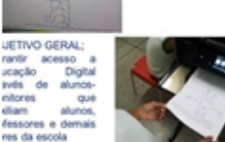

UTILIZAÇÃO DO LINUX EDUCACIONAL RMAÇÃO PROFESSORES E ALUNOS NO USO D

*STATISTICS* 

Pessoas que você talvez conheca

#### Ver toda

O

\*

44 membros

Shirlei Rosa

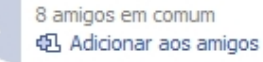

#### Fotos de amigos

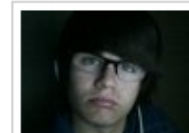

Marcados - Thallys Gomes ഹ3 ⊊8

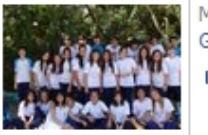

Marcados - Thallys Gomes △6 24 同2

#### Patrocinado (

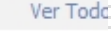

#### **Air Wick Brasil**

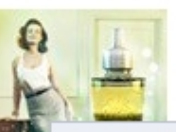

Deixe sua Casa Perfumada por Muito Ma-Tempo com os Lancamentos da Air Wick

**8** Rate-nann - (20)

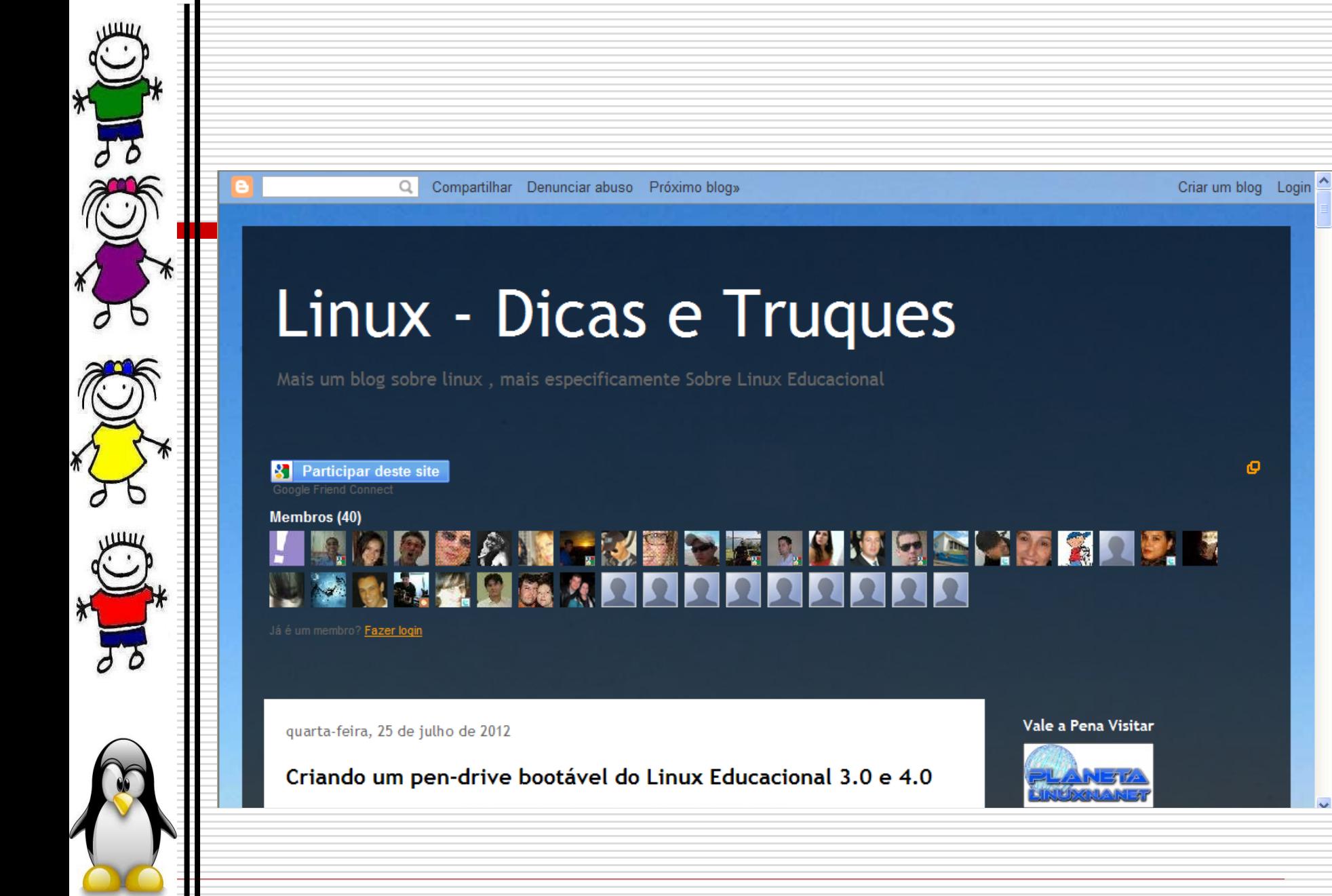

http://prof-charles-santana.blogspot.com.br/ 41

o

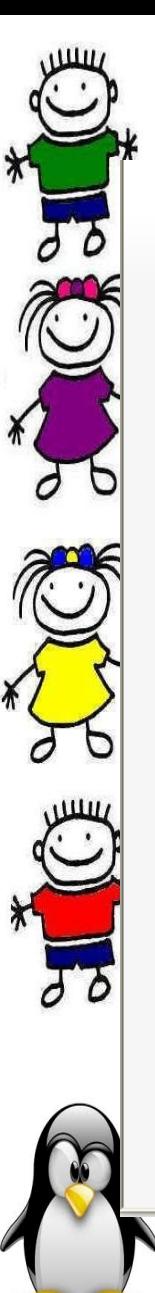

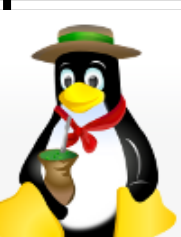

Navegação

**Palestras** 

Lista/Fórum WebChat Twitter **Slides** 

Quem Somos

Como Participar

Material de Divulgação

LinkedIn Facebook

Orkut

Ferramentas

Links reversos Alterações recentes Upload de arquivo Índice

Artigo

Mostrar código fonte Revisões anteriores Ler

Autenticar-se

Q

TcheLinux: Software Livre em Ação!

O TcheLinux, Grupo de Usuários de Software Livre do Rio Grande do Sul, é um grupo de voluntários que preza pela ação social constante, trazendo o ideal participativo do desenvolvimento de Software Livre para o dia-a-dia dos profissionais, estudantes e interessados em tecnologias livres do estado, ao buscar continuamente a organização de eventos gratuitos e encontros informais para a discussão técnica e troca de experiências entre seus membros. Participe!

Interaja na Lista & Curta no facebook.com/tchelinux & Siga no @tchelinux & Converse no #TcheLinux &

#### Notícias do Grupo

25/08/2012 (Nesse sábado!): Fórum Tchelinux.org - Edição Pelotas 2012

Após um ano sem eventos na cidade, o Tchelinux volta a acontecer em Pelotas graças a organização do Diego Porto! Para maiores informações sobre o evento que ocorrerá dia 25 de Agosto, acesse o site do evento

Inecricões Tehel inux Cavias do Sul 2012

#### Atividades em planejamento

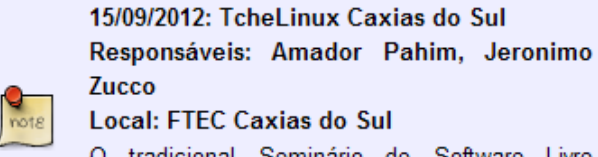

O tradicional Seminário de Software Livre TcheLinux Caxias do Sul já tem data e local. Veja aqui os detalhes & desse super evento!

42

http://tchelinux.org/site/doku.php

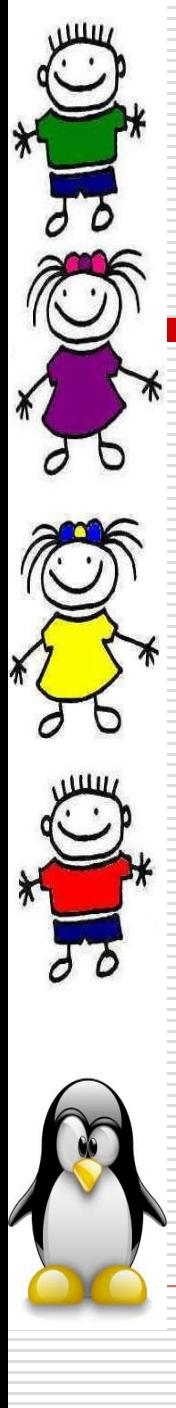

### **Tabela periódica dos elementos (Kalzium)**

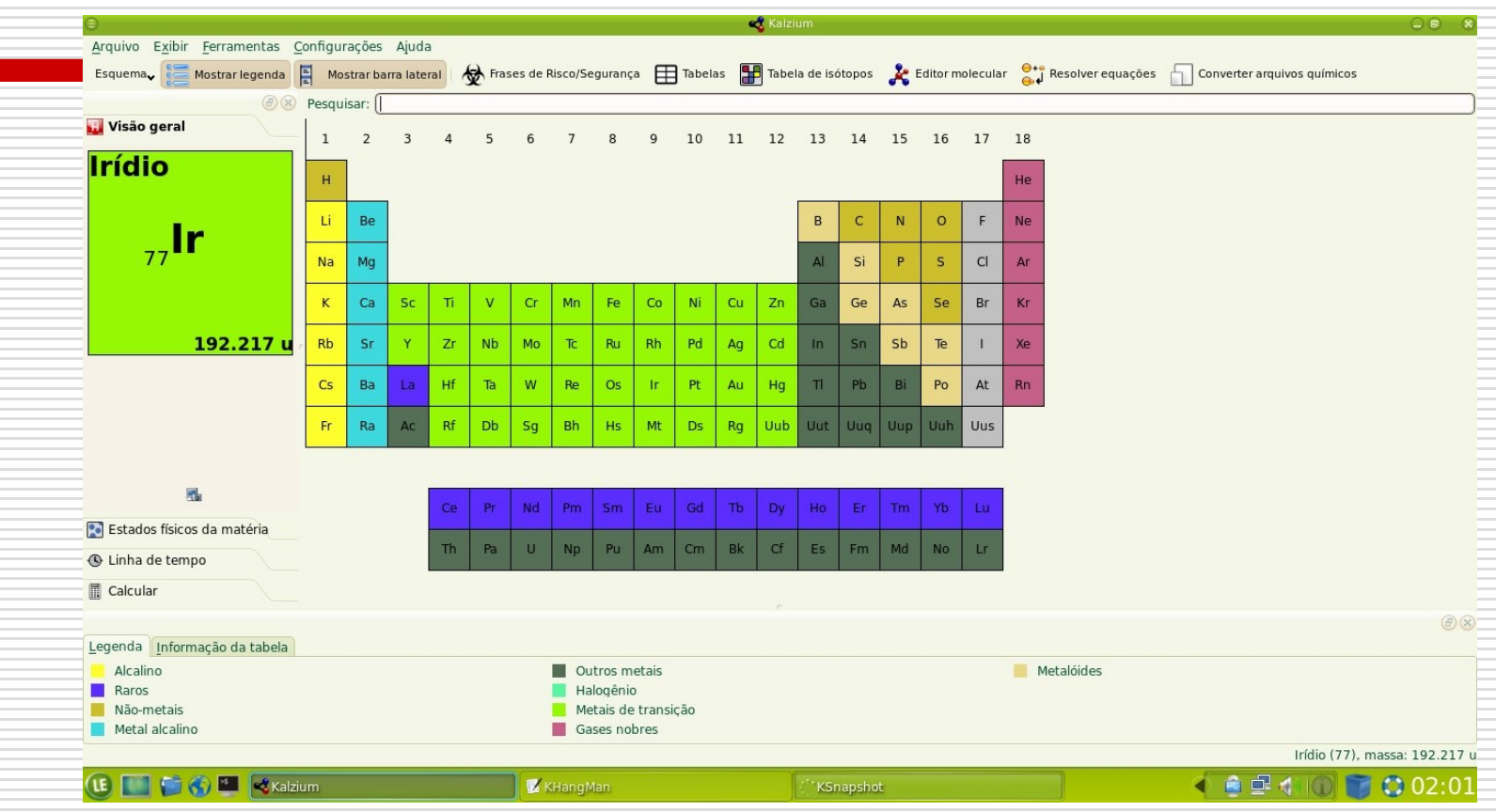

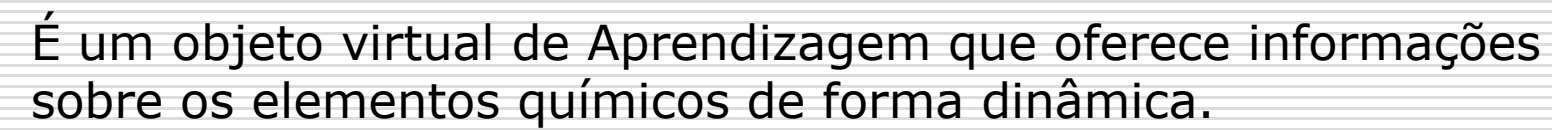

- Possibilita conhecer individualmente cada elemento.
- São fornecidos dados específicos de cada elemento, individualmente ou em grupos.
- É possível perceber visualmente a configuração da tabela periódica por processos químicos.
- Indicado para pesquisa dos alunos matriculados nos anos finais do ensino fundamental.

Para encontrar vai em LE

Programas Educacionais

Tabela Periódica dos Elementos Kalzium.

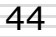

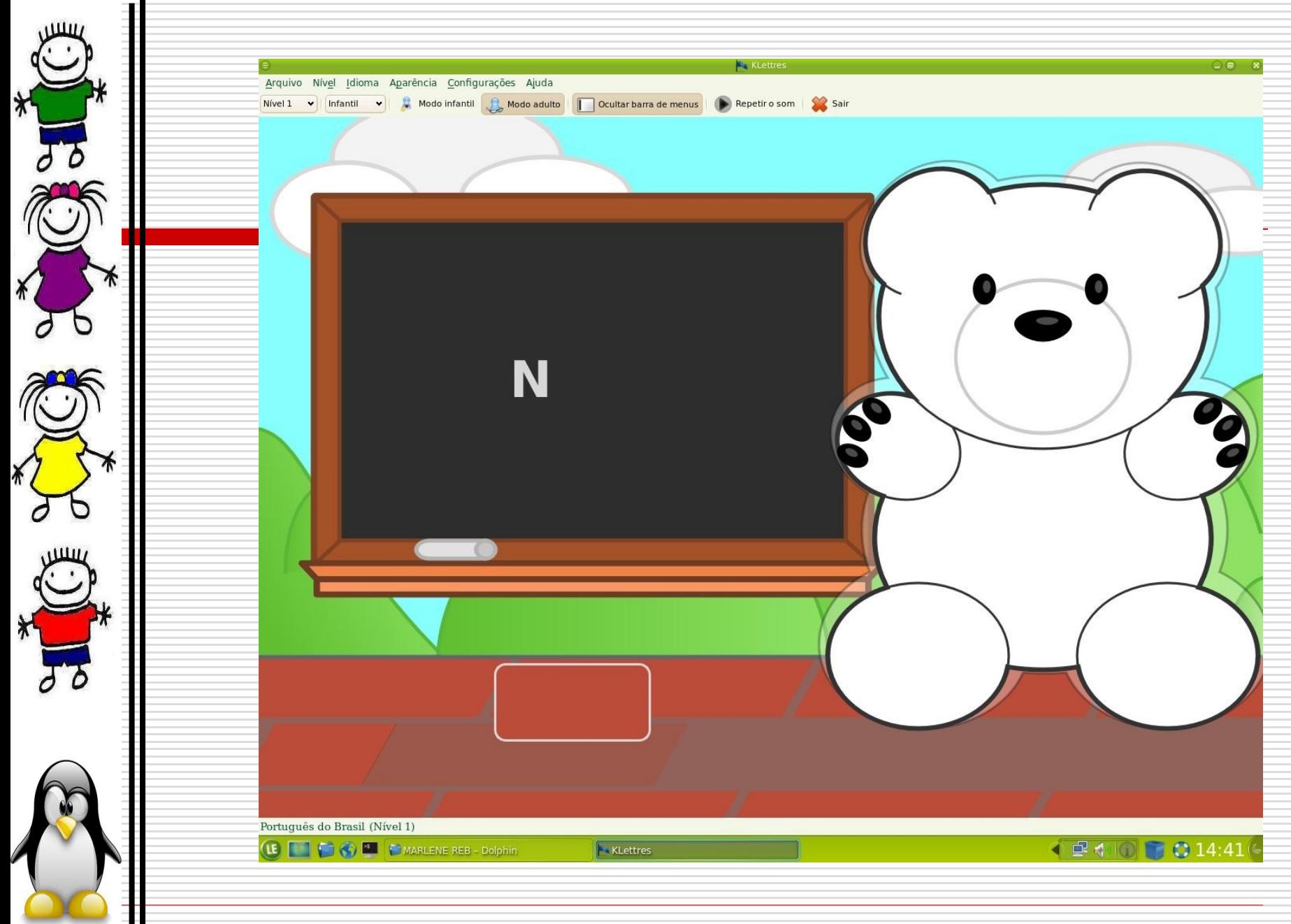

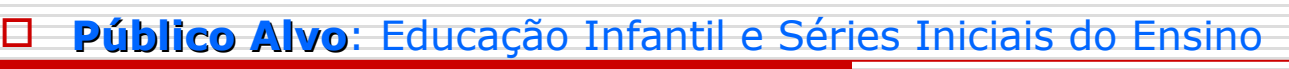

#### Fundamental.

#### **Utilização**

 **O KLettres** possui **4 níveis**. **Nos níveis 1 e 2**, o programa escolhe uma letra ou

 sílaba aleatoriamente, que é mostrada acompanhada do som de seu fonema.

 A criança deverá então escrever esta letra ou sílaba. Se estiver correta, a próxima

 letra irá aparecer (sem ter que clicar em **Enter** ou em outra tecla qualquer). Se o usuário digitar a tecla errada, ele irá ouvir o som de novo. Assim, o aluno irá memorizar as letras e reconhecê-las no teclado. **Os níveis 3 e 4** dizem respeito às sílabas e o modo de jogar é o mesmo. O usuário poderá escolher a tela,

o idioma e o tempo de resposta.

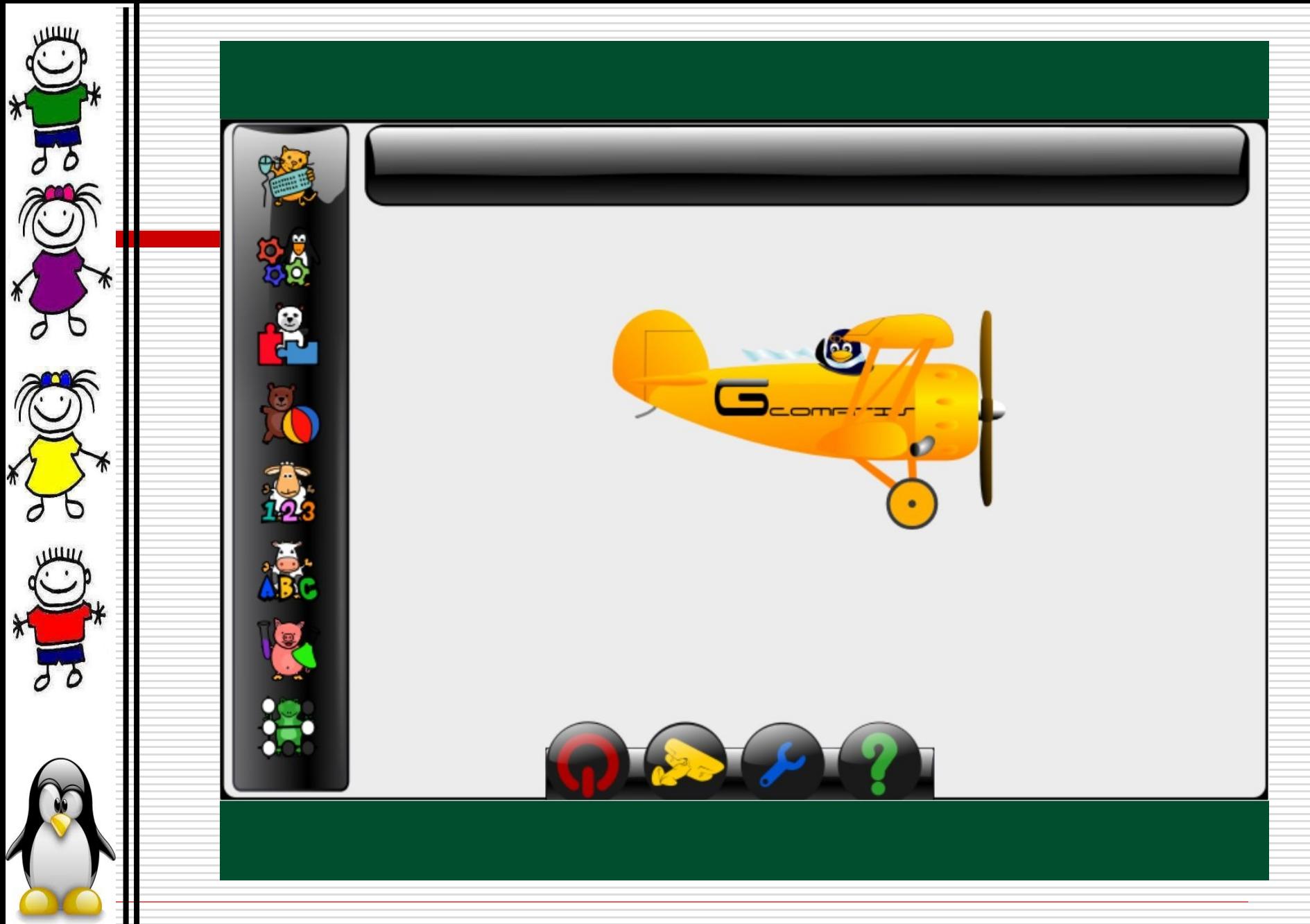

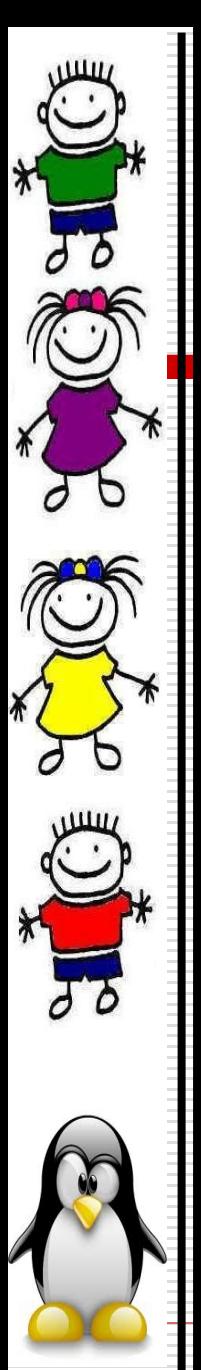

- **GCompris é uma suíte de aplicações educacionais que compreende numerosas atividades para crianças de idade entre 2 e 10 anos**
- **Possibilita as crianças os primeiros contatos com o mouse e teclado.**
- **Contato inicial com a matemática, ciência, geografia, quebra-cabeças, xadrez, jogos de memória...**

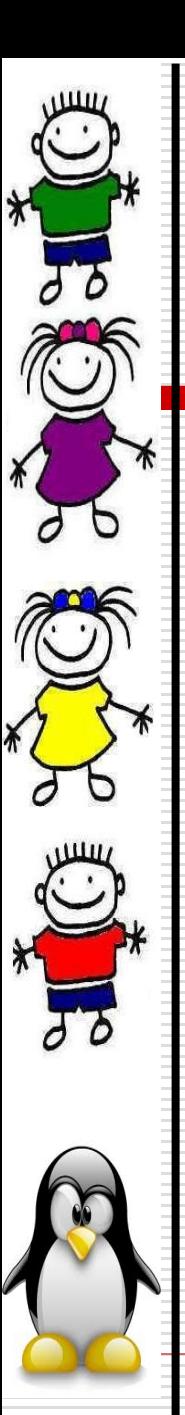

### Trabalhando colaborativamente

Pensar uma proposta de capacitação e aproximação do SO Linux Educacional:

•Levando-se em conta o uso do ambiente informatizado da escola, o uso que se faz, os projetos que a escola possui, etc..